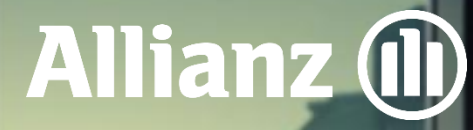

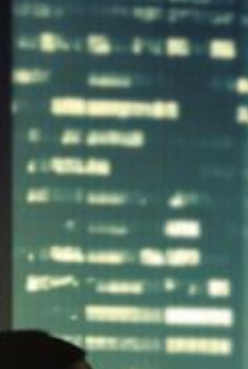

Алианц Банк България

# Тарифа за лихвите, таксите и комисионите за юридически лиц

В сила от 03.01.20<mark>23 година</mark>

#### Съдържание

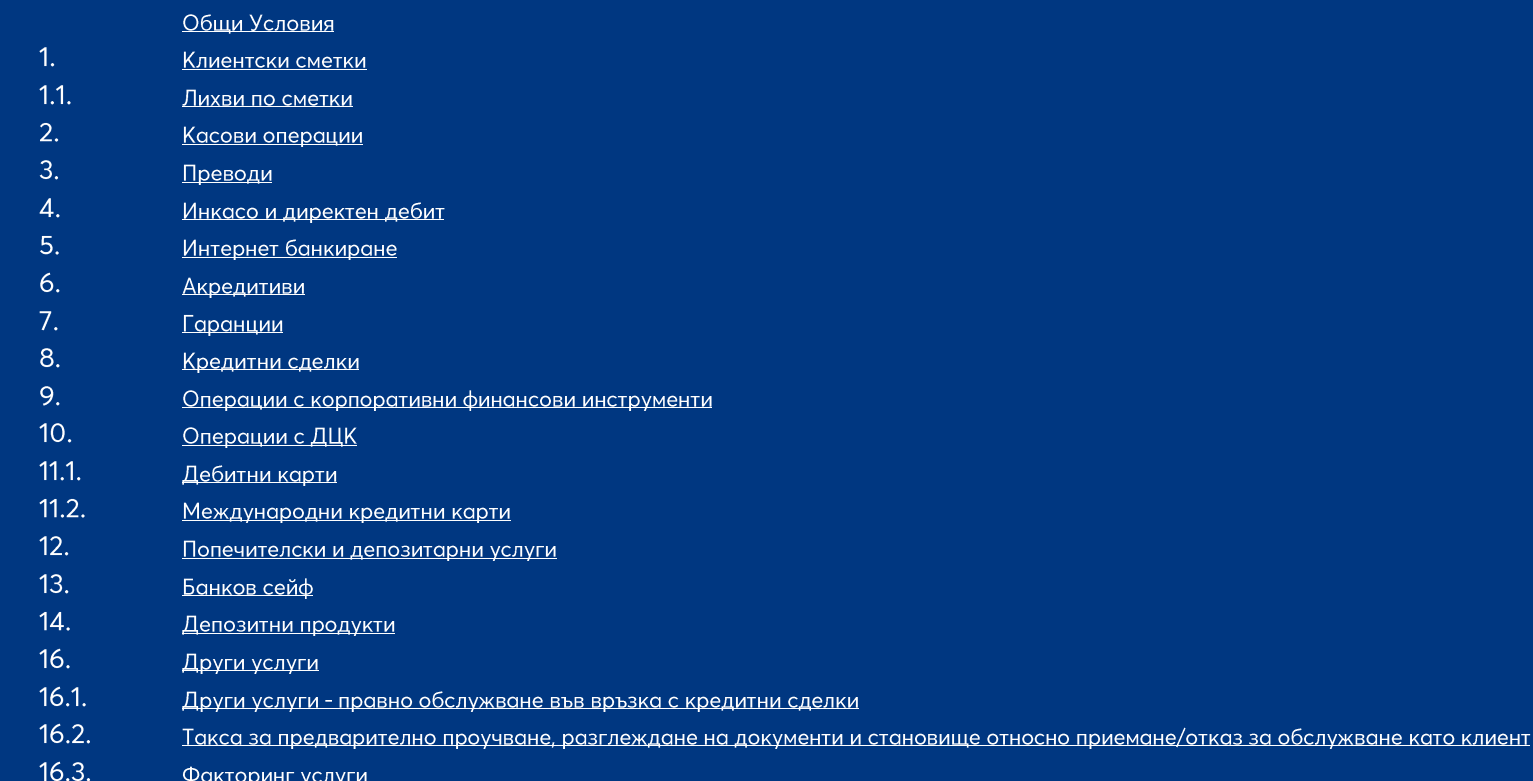

 $17.$ Допълнителни и заключителни разпоредби

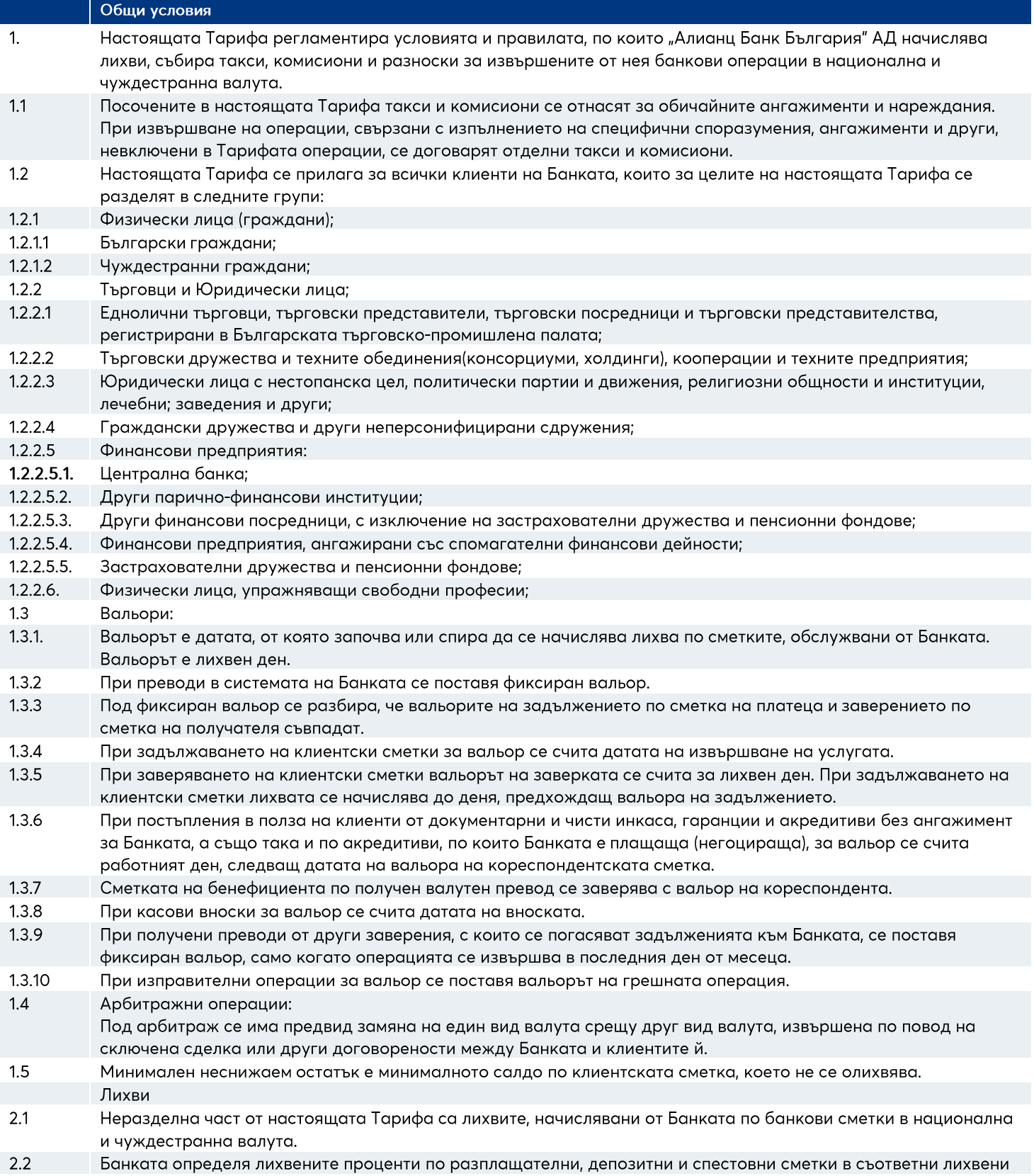

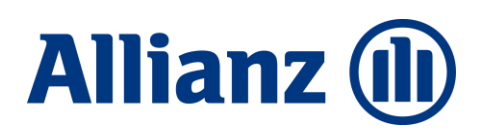

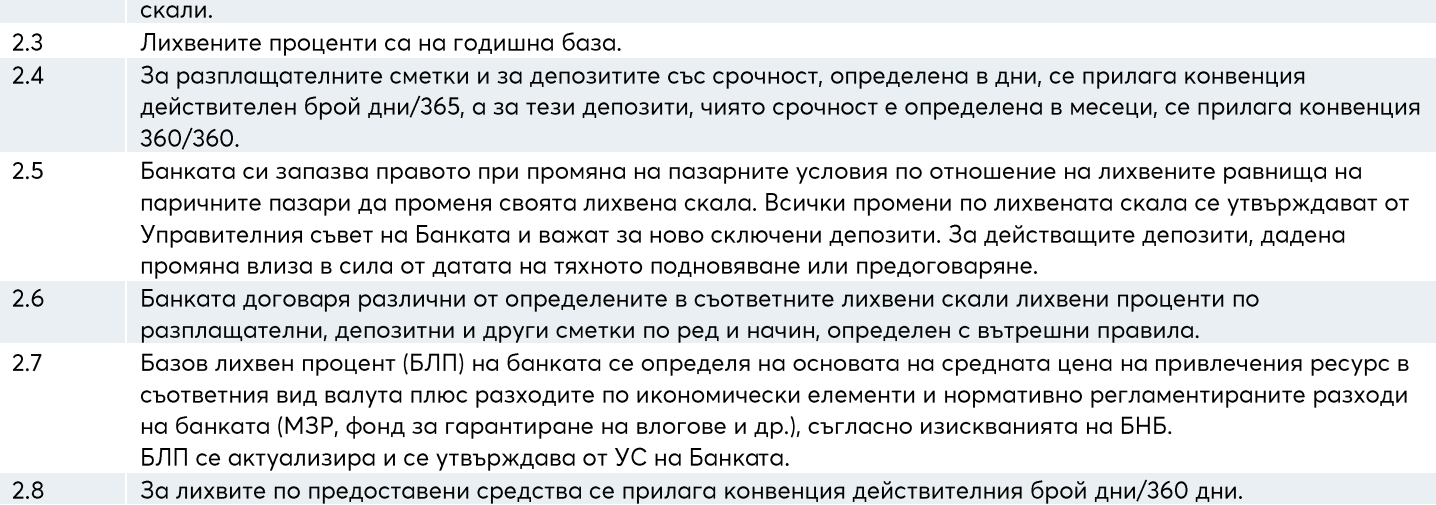

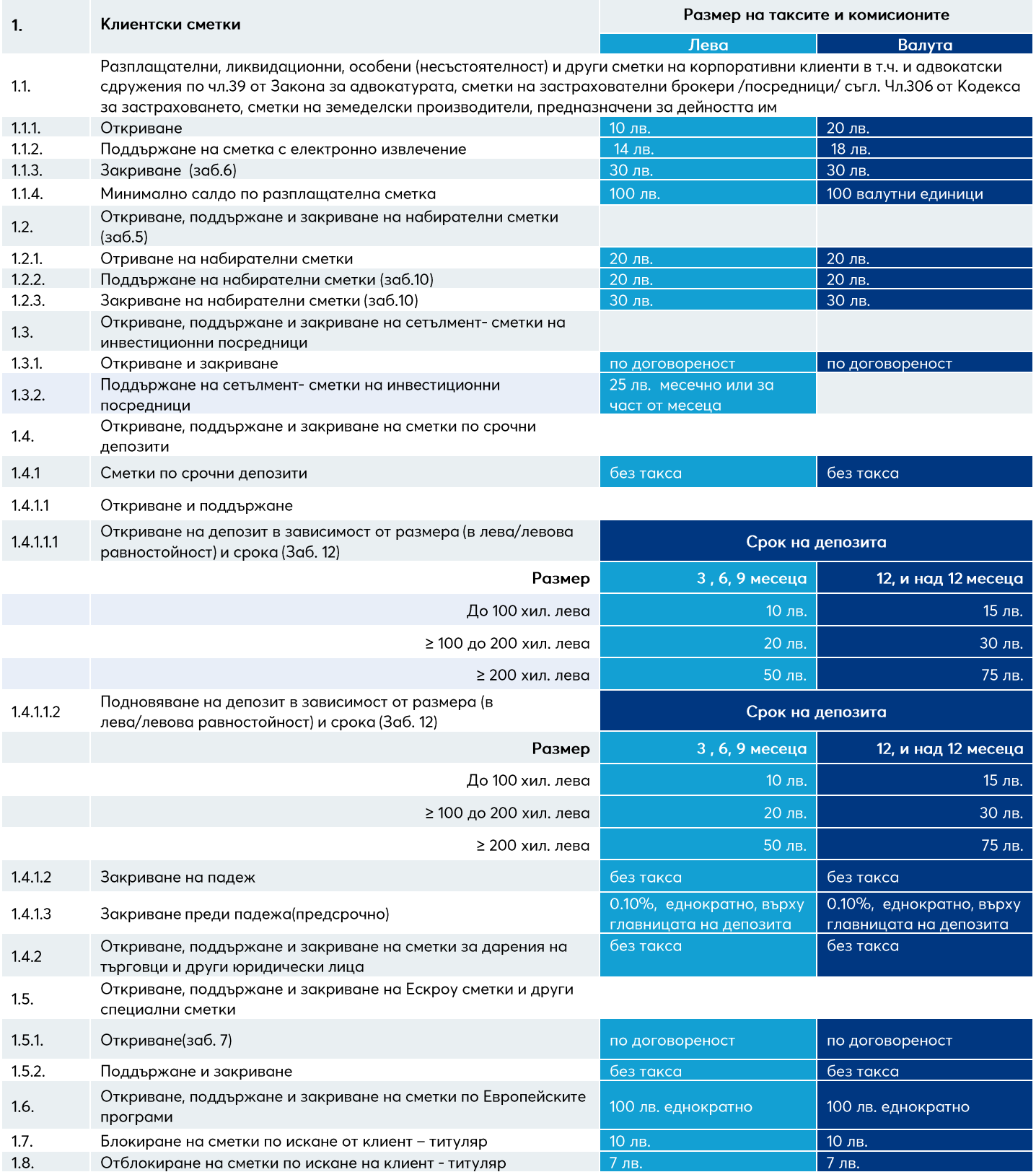

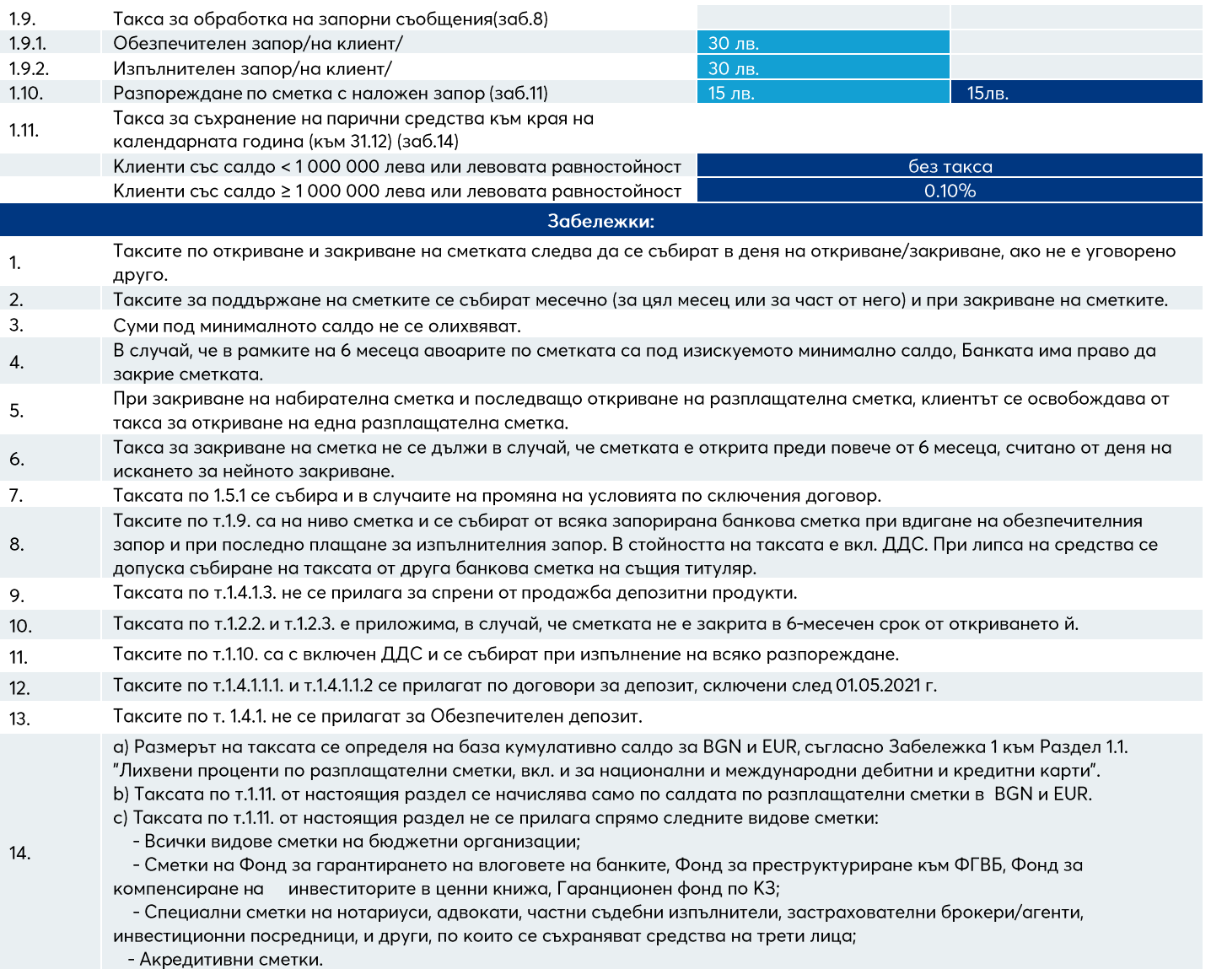

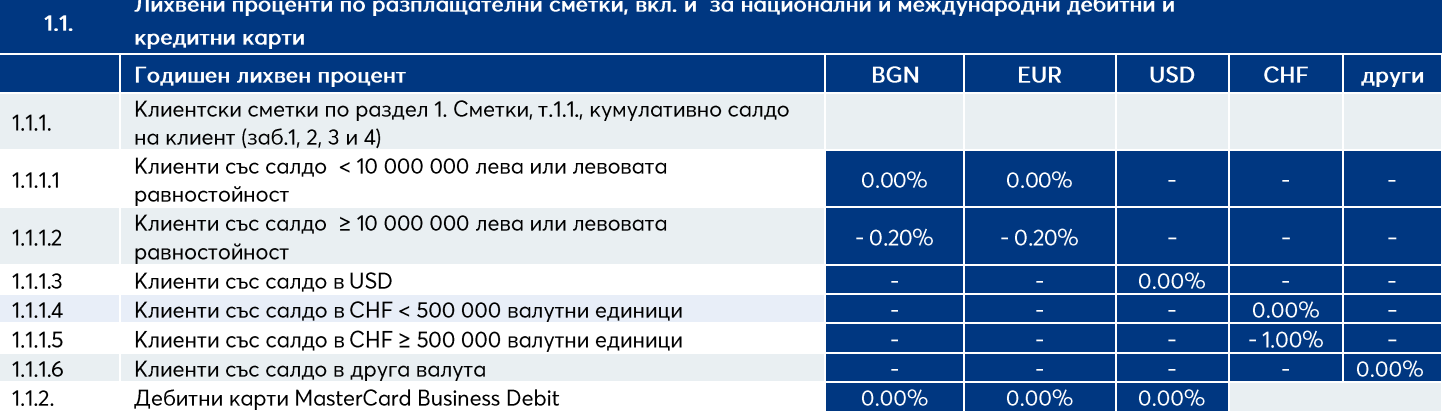

#### **Allianz (h)**

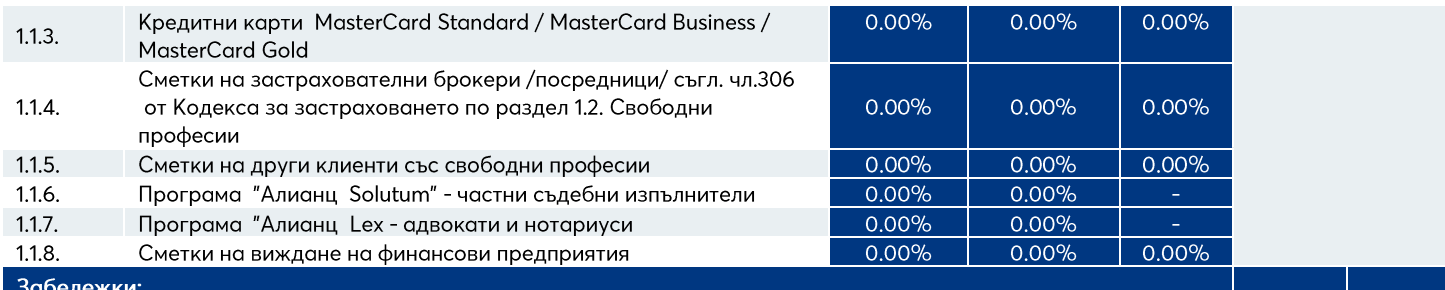

 $1<sub>1</sub>$ Олихвяването на клиентските сметки по т.1.1.1. от настоящия раздел се определя на база кумулативно салдо в зависимост от валутата, както следва:

За BGN и EUR - кумулативно салдо по всички разплащателни сметки и депозитни сметки в BGN и EUR (левова равностойност по фиксинг на БНБ) на клиента в Банката, без салда по обезпечителен депозит по т.14.5 от Раздел 14. Депозитни продукти

За USD - кумулативно салдо по всички разплащателни сметки на клиента по сметки в USD (не се включват депозитни сметки)

За СНГ - кумулативно салдо по всички разплащателни сметки на клиента в СНГ (не се включват депозитни сметки)

- $2.$ Лихвените проценти, посочени в т. 1.1.1. от настоящия раздел се начисляват само по салдата по разплащателни сметки в съответния вид валута.
- 3. Олихвяването на клиентските сметки съгласно т.1.1.1. от настоящия раздел не се прилага спрямо следните видове сметки: а.Всички видове сметки на бюджетни организации;

Ь. Сметки на Фонд за гарантирането на влоговете на банките, Фонд за преструктуриране към ФГВБ, Фонд за компенсиране на инвеститорите в ценни книжа, Гаранционен фонд по КЗ;

с. Специални сметки на нотариуси, адвокати, частни съдебни изпълнители, застрахователни брокери/агенти, инвестиционни посредници, и други, по които се съхраняват средства на трети лица;

d.Акредитивни сметки.

4. Лихвата по т.1.1.1 от настоящия раздел се начислява ежедневно върху цялото салдо и се изплаща/ събира ежемесечно по съответната разплащателна сметка.

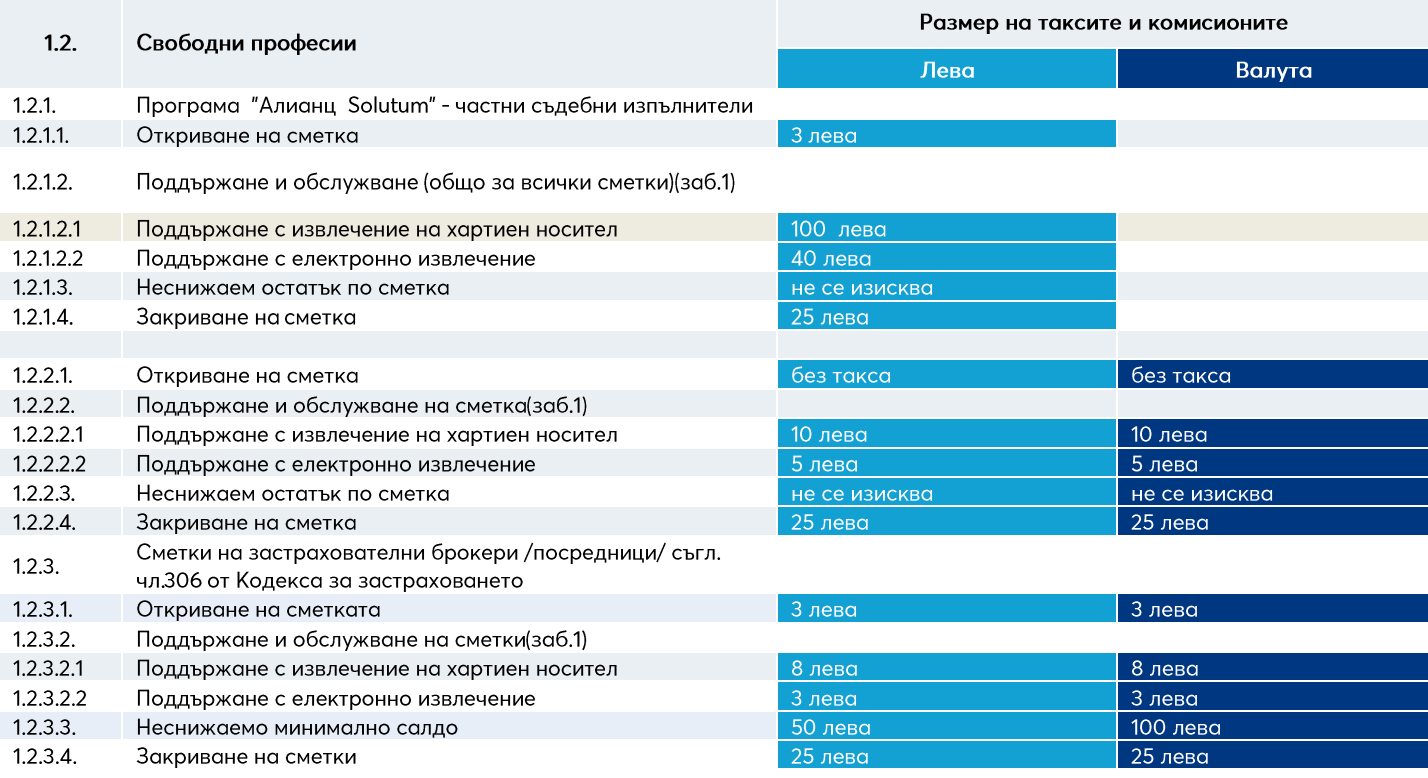

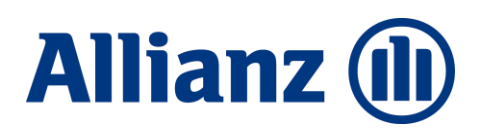

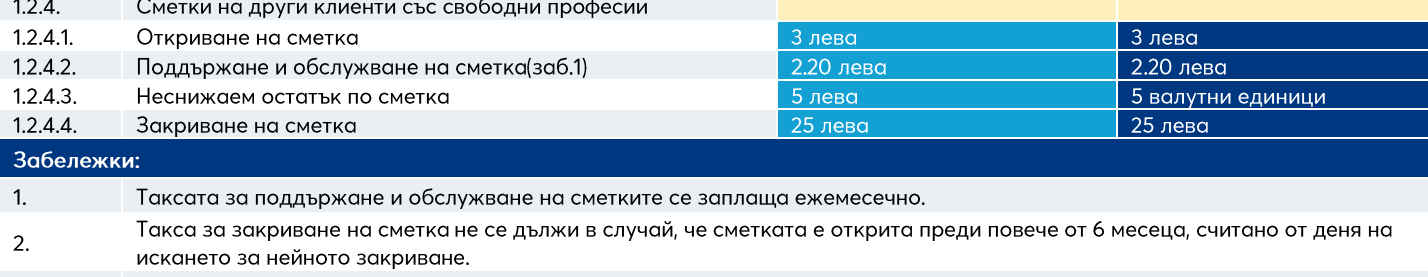

3. За такси и комисиони извън пакетните продукти, посочените по-горе лица се таксуват съгласно Тарифата за ФЛ.

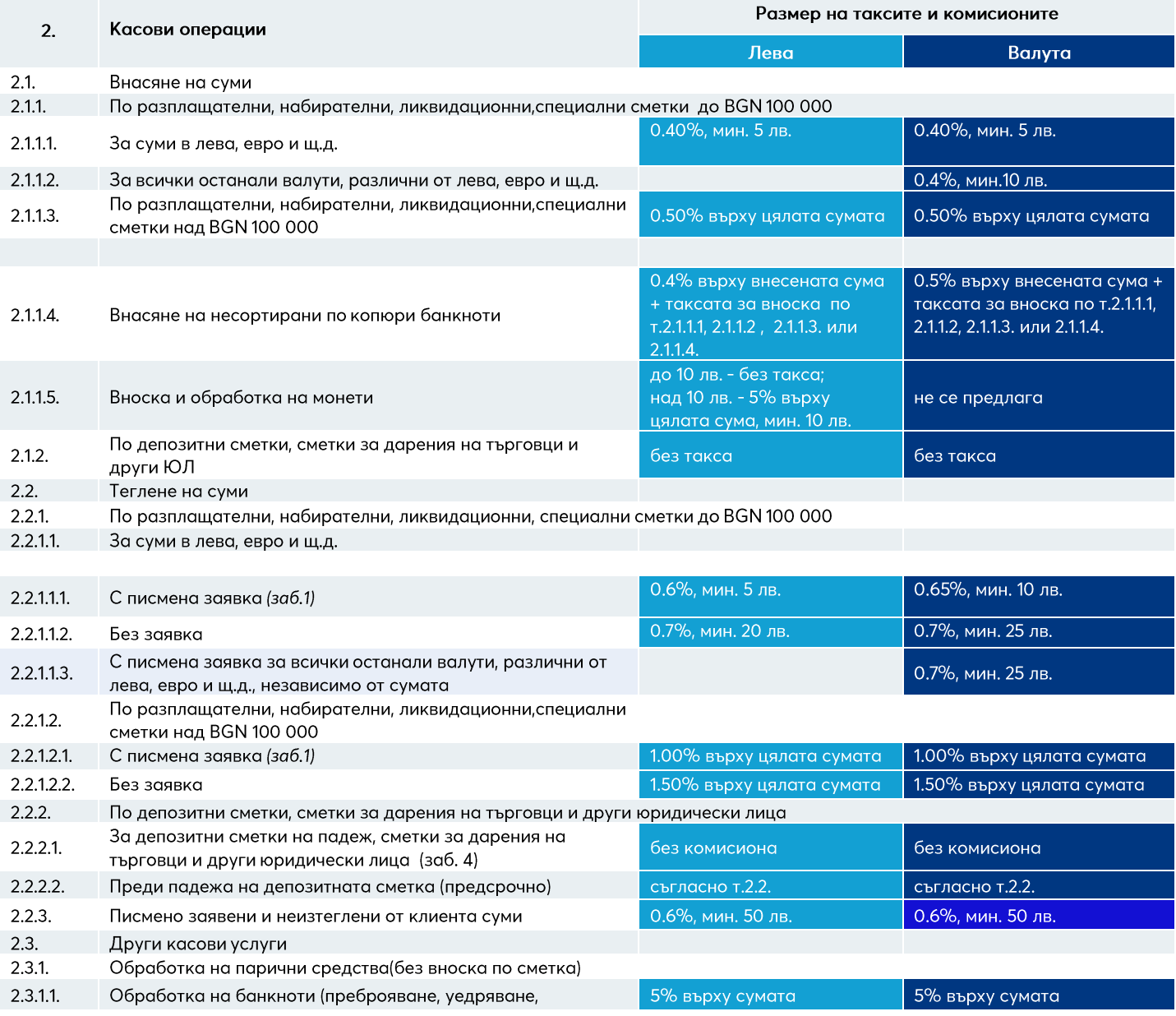

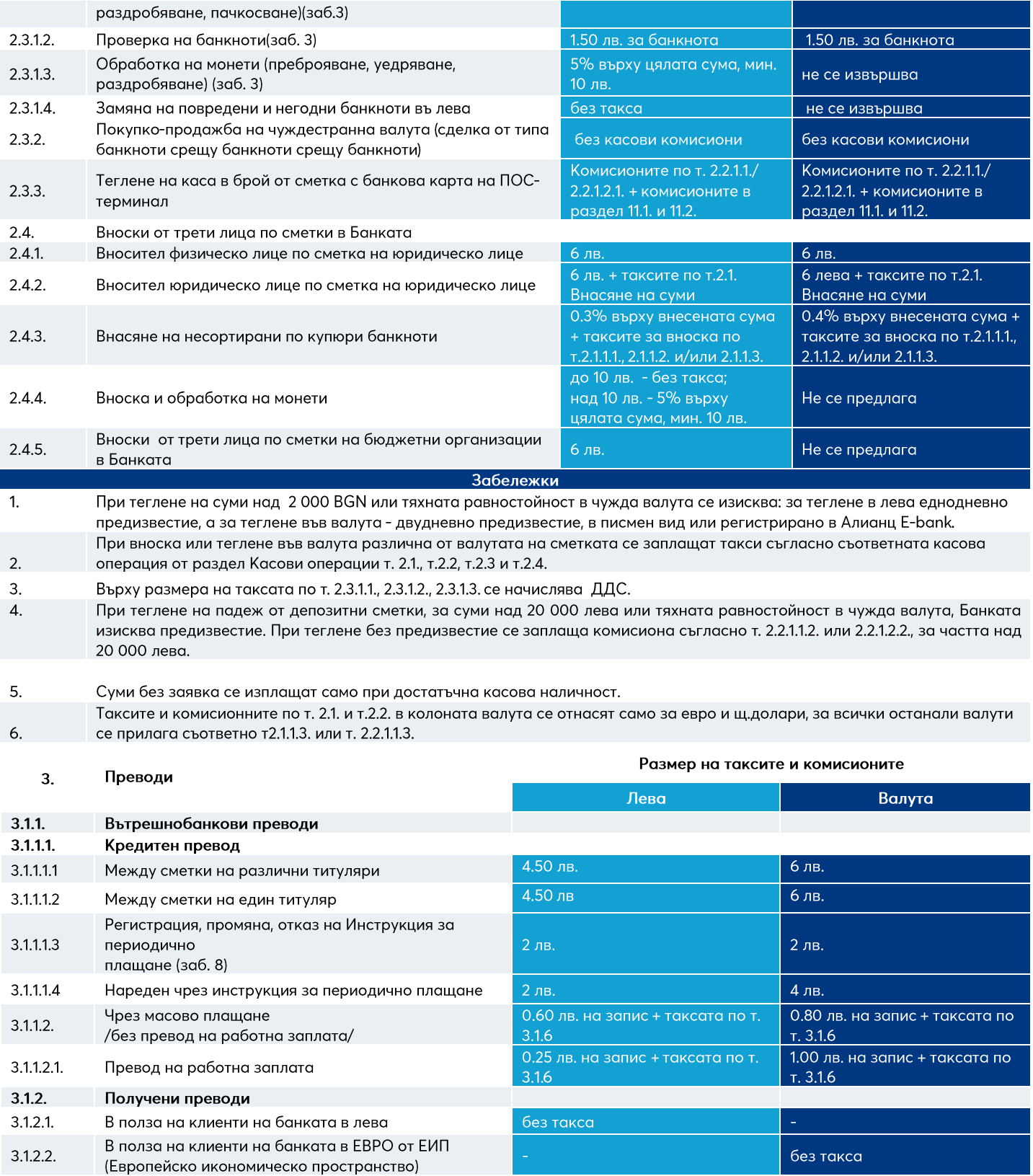

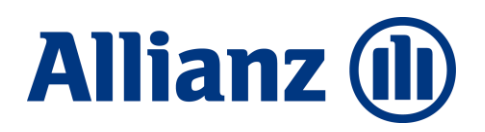

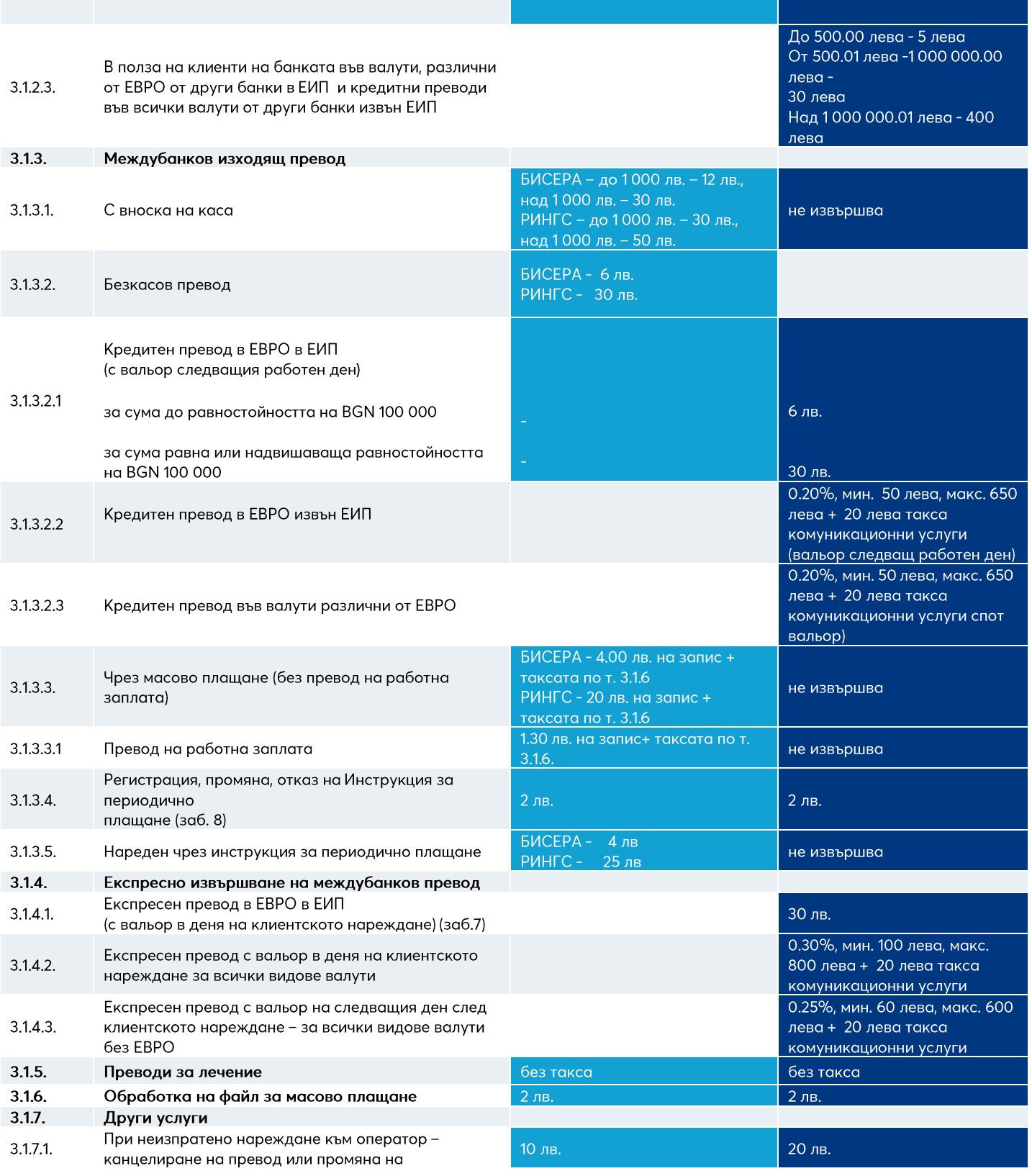

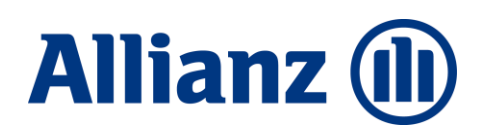

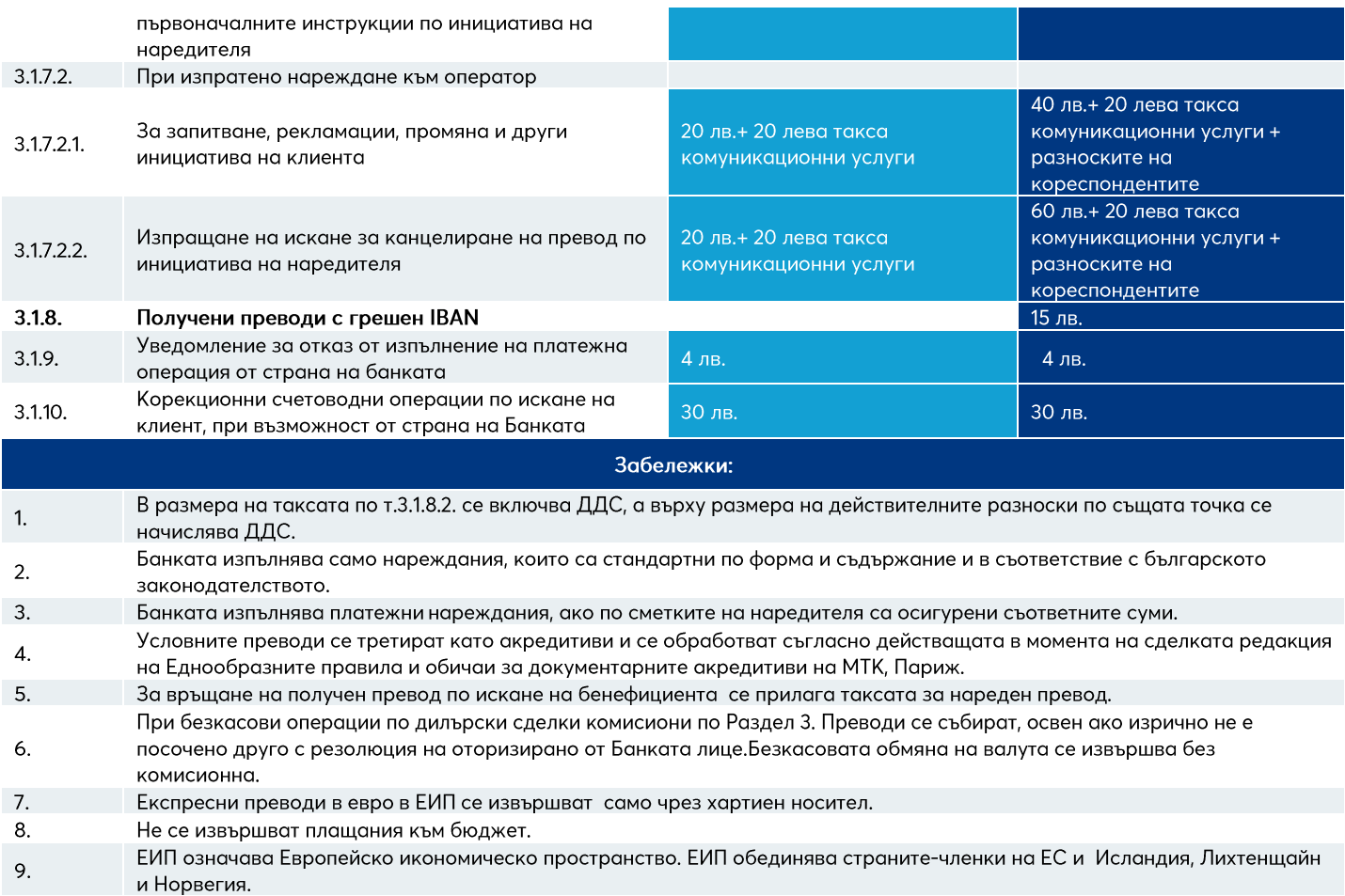

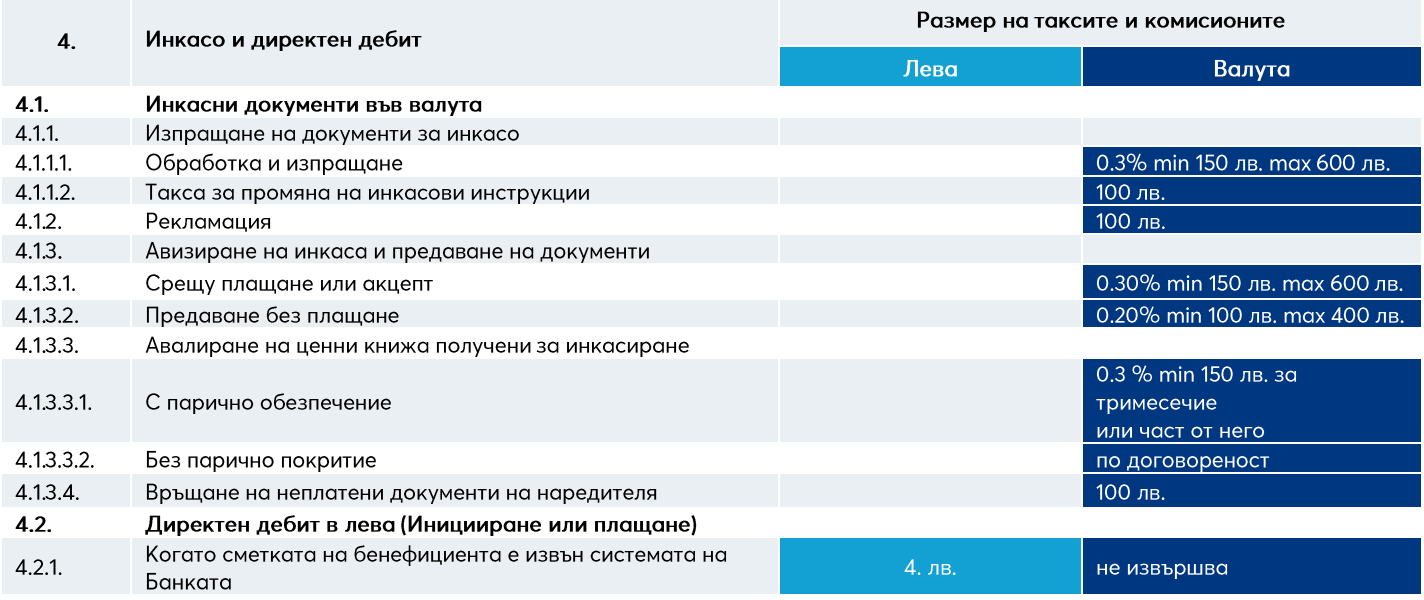

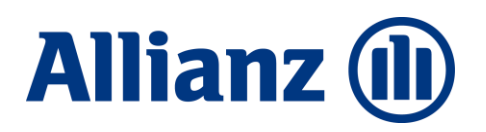

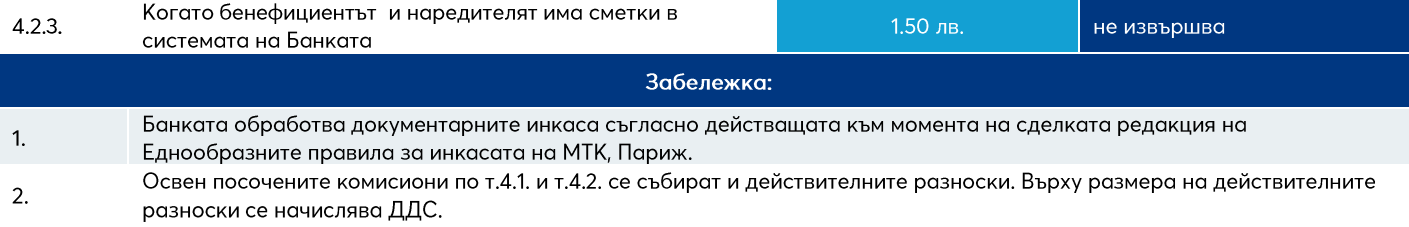

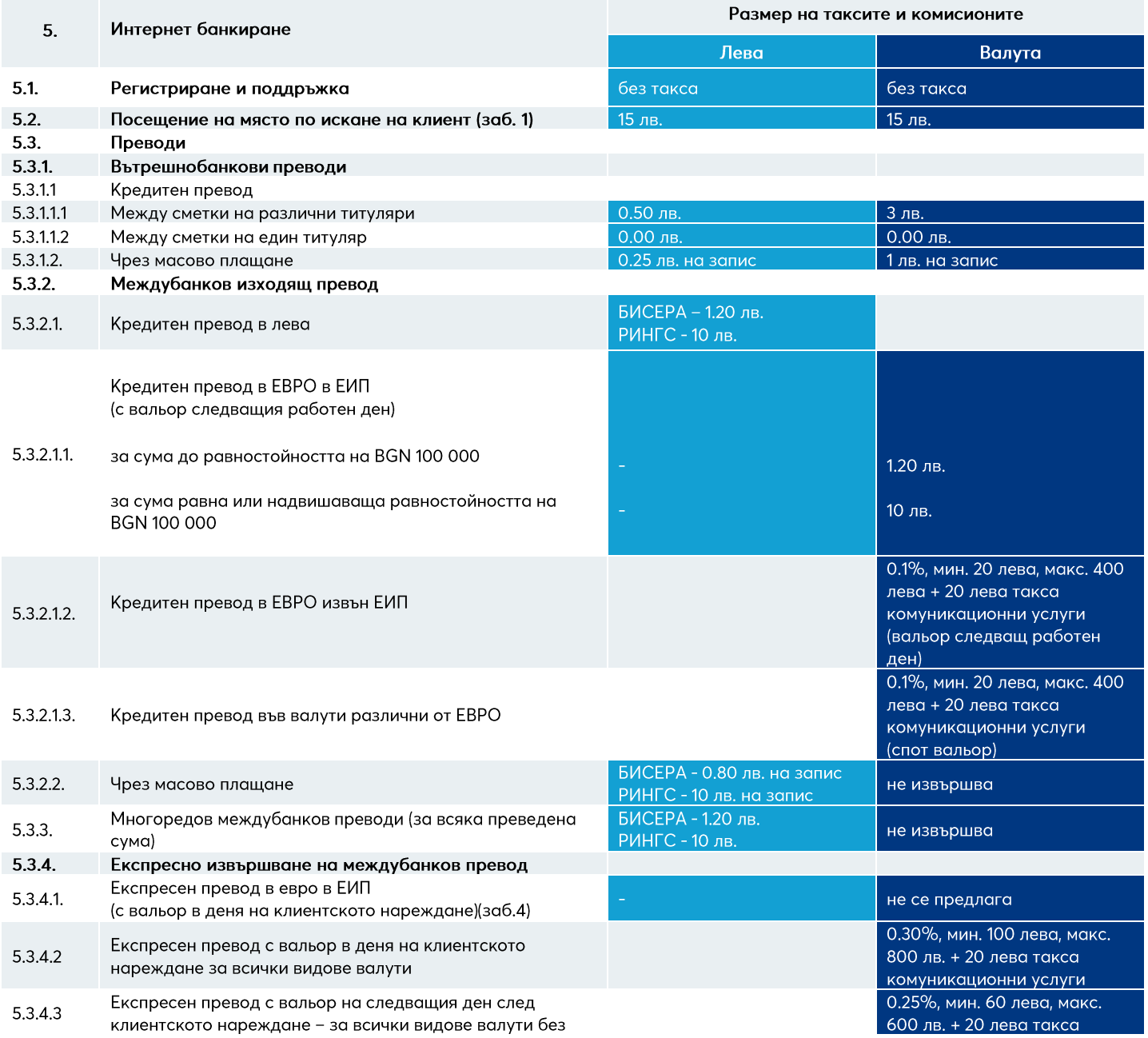

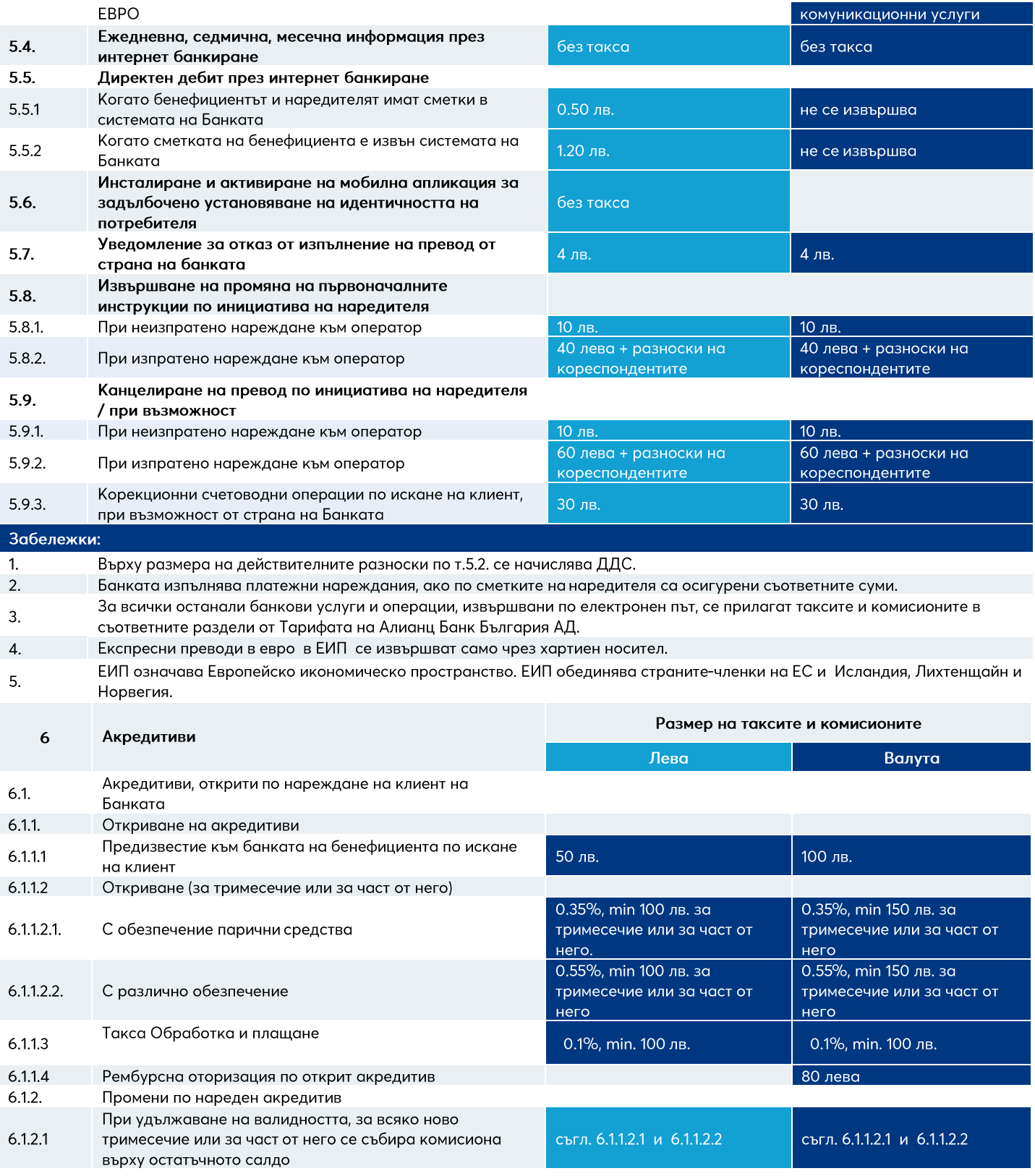

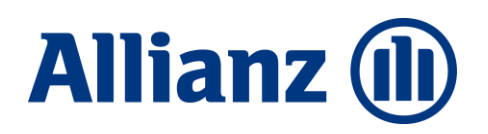

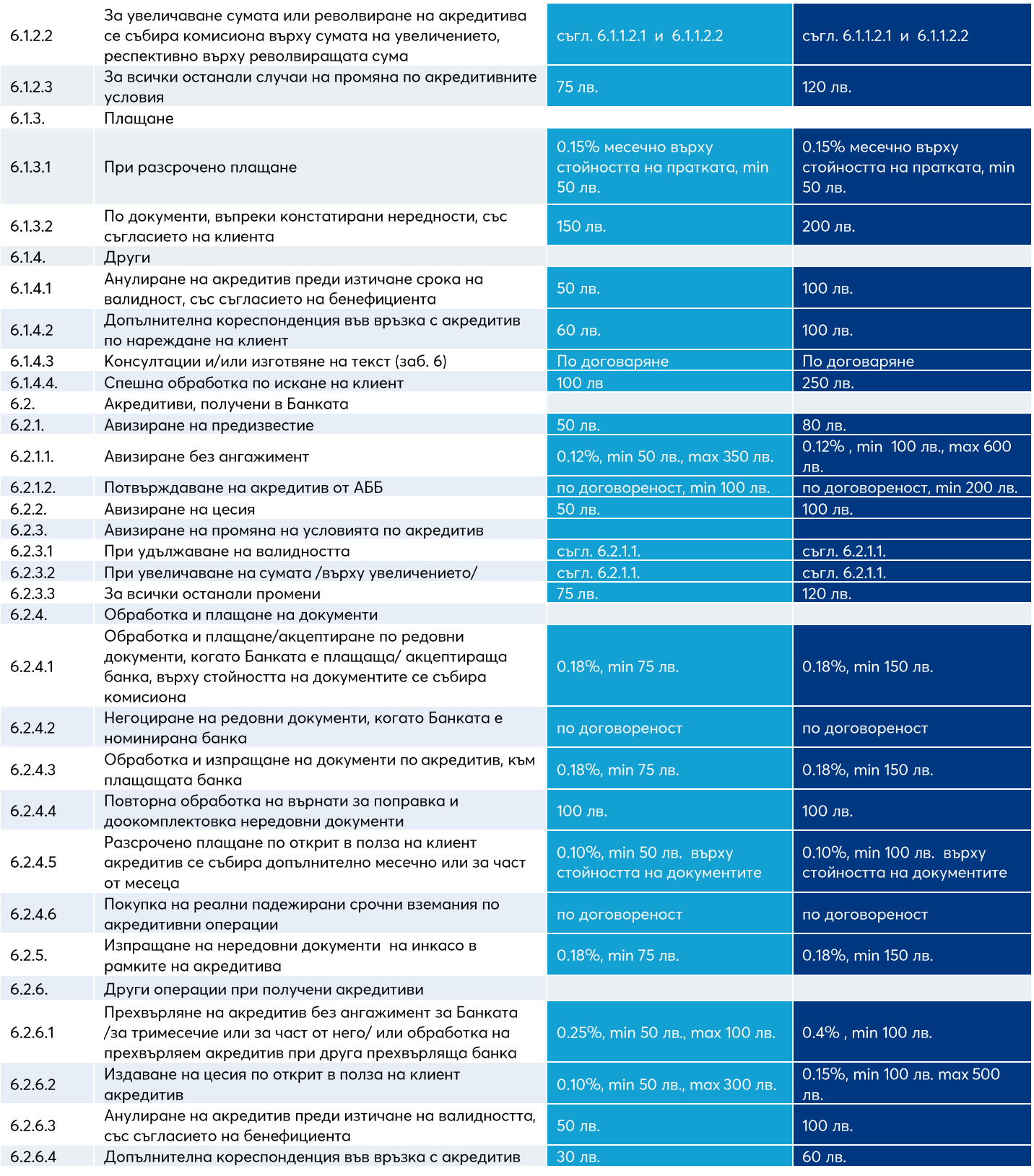

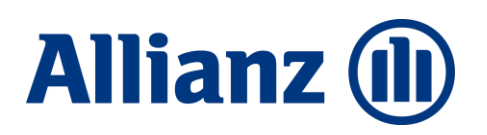

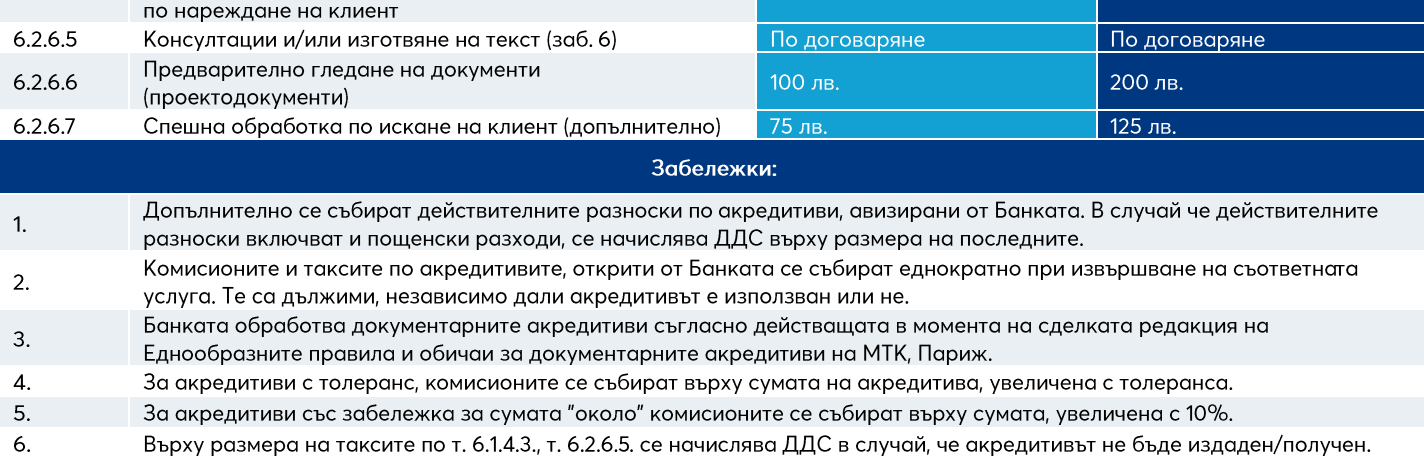

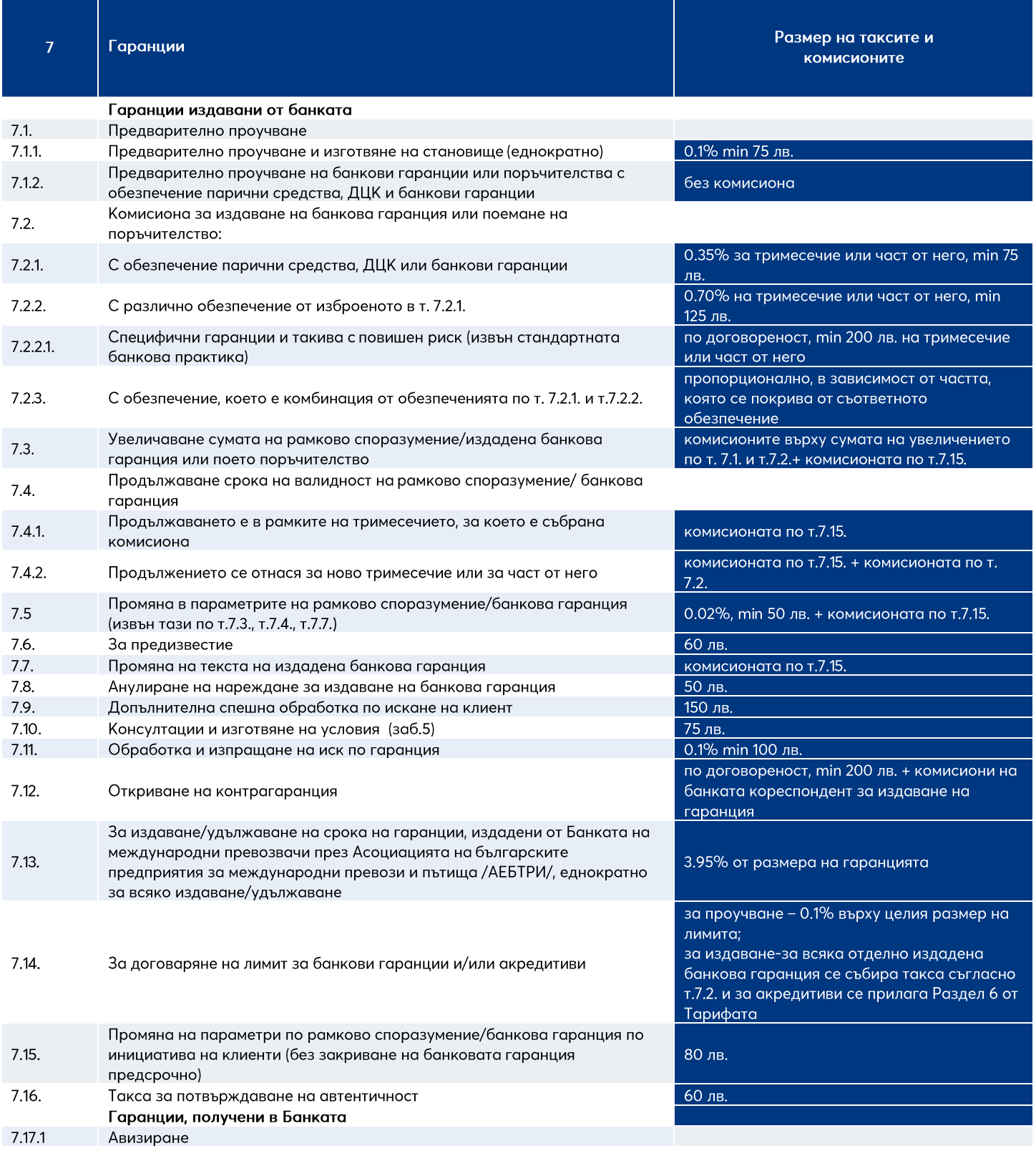

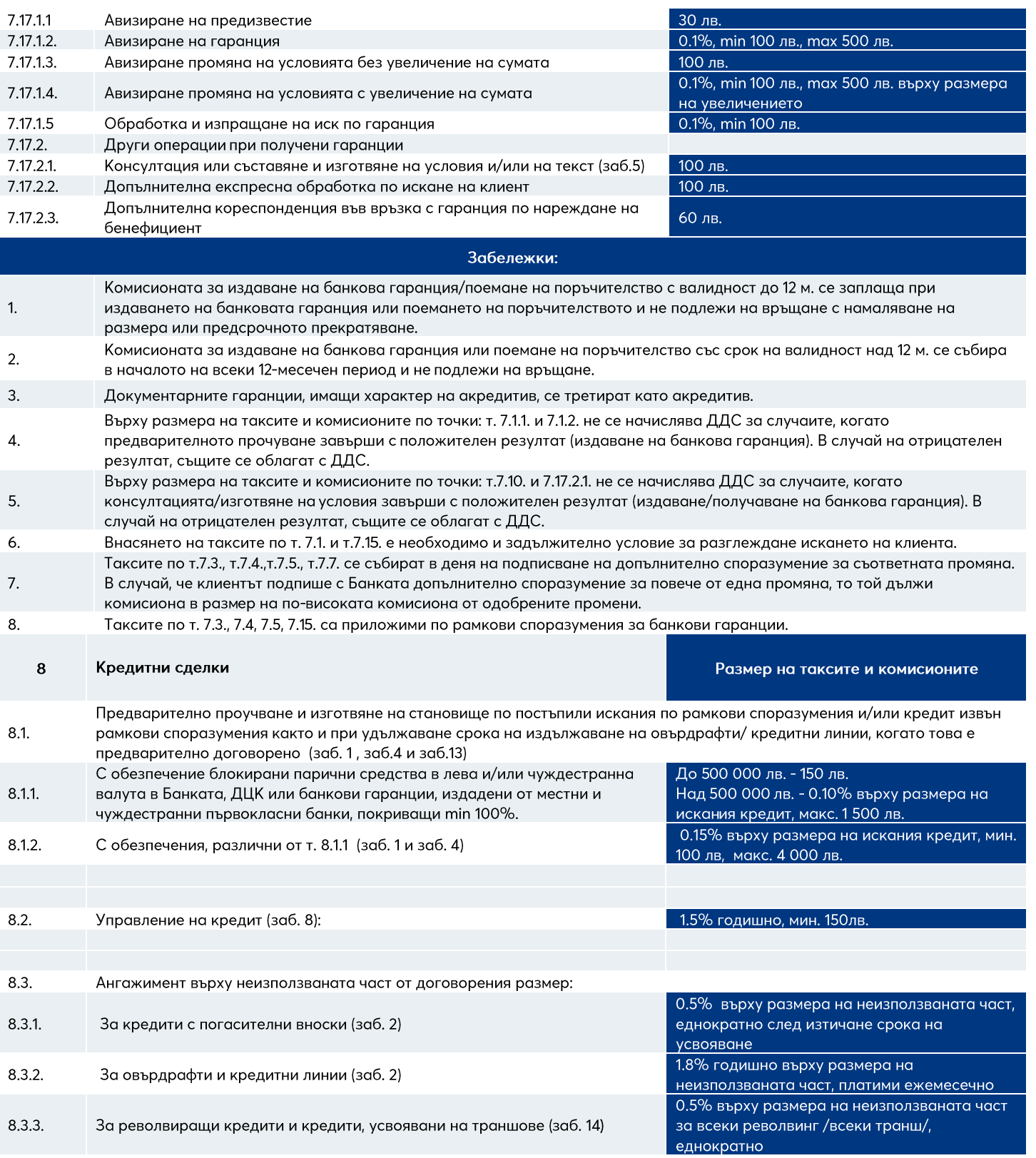

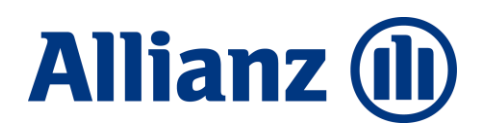

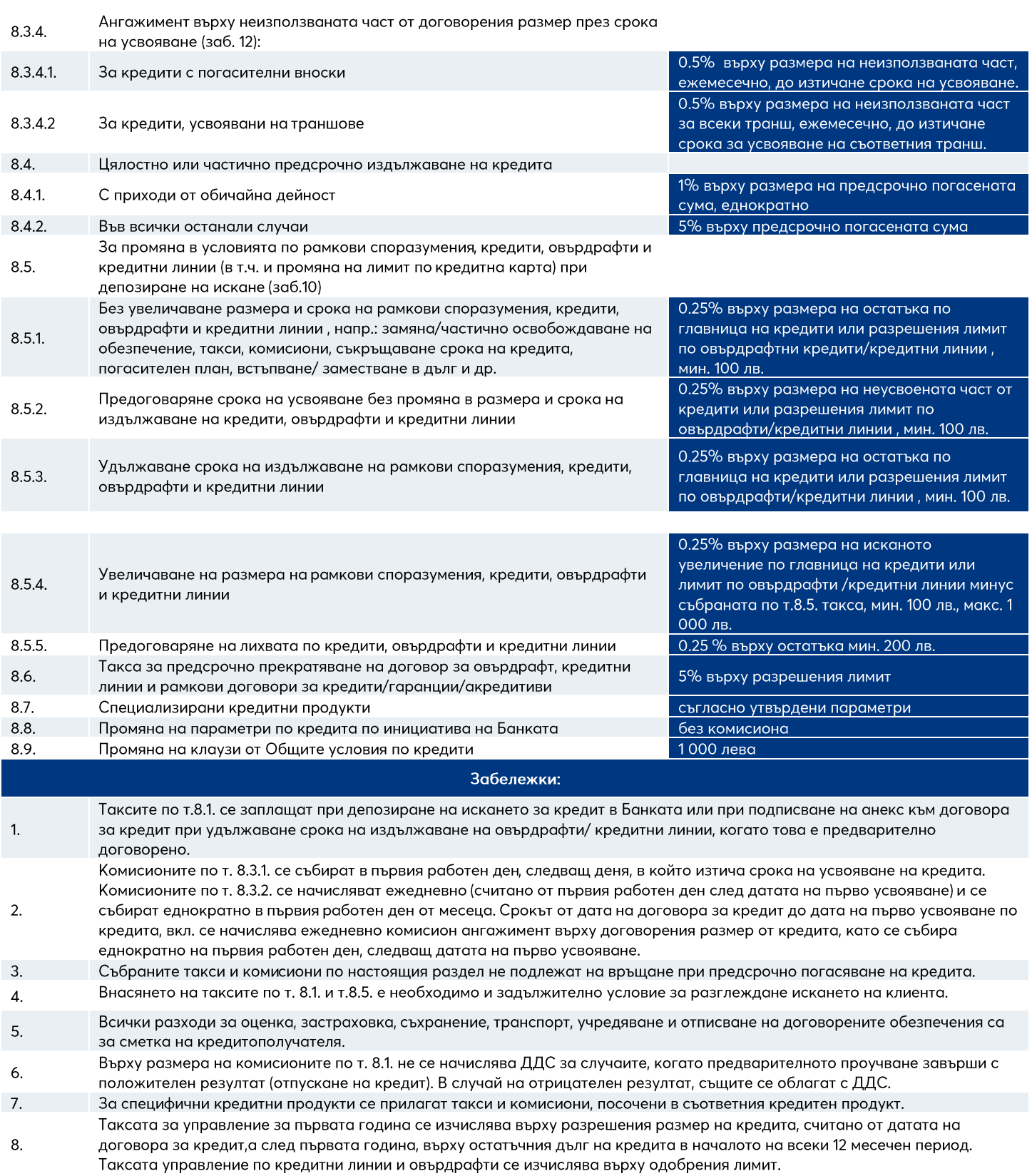

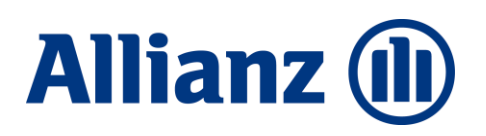

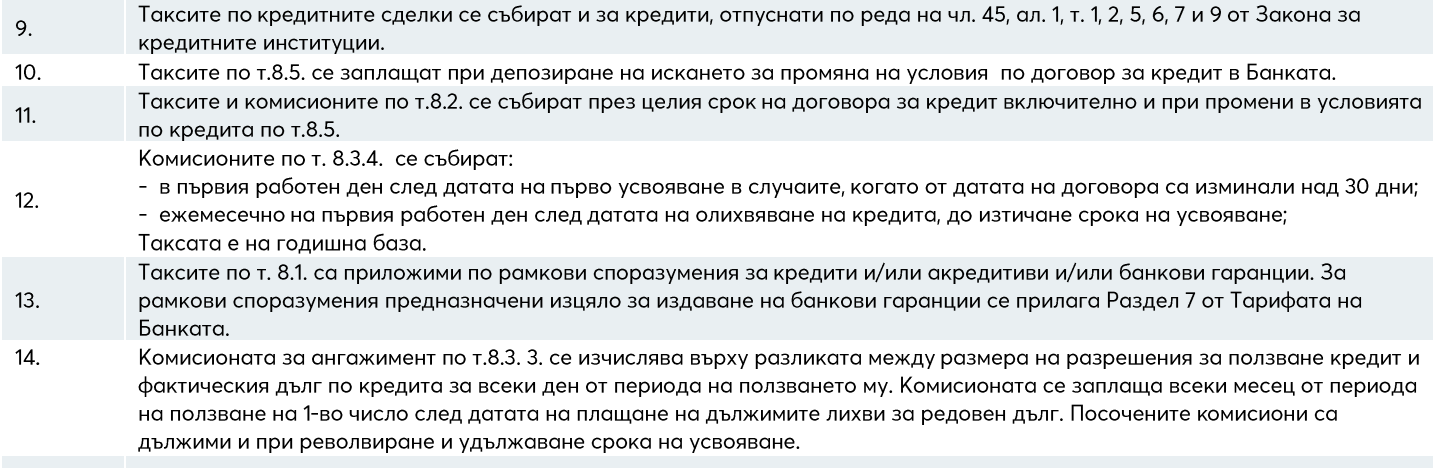

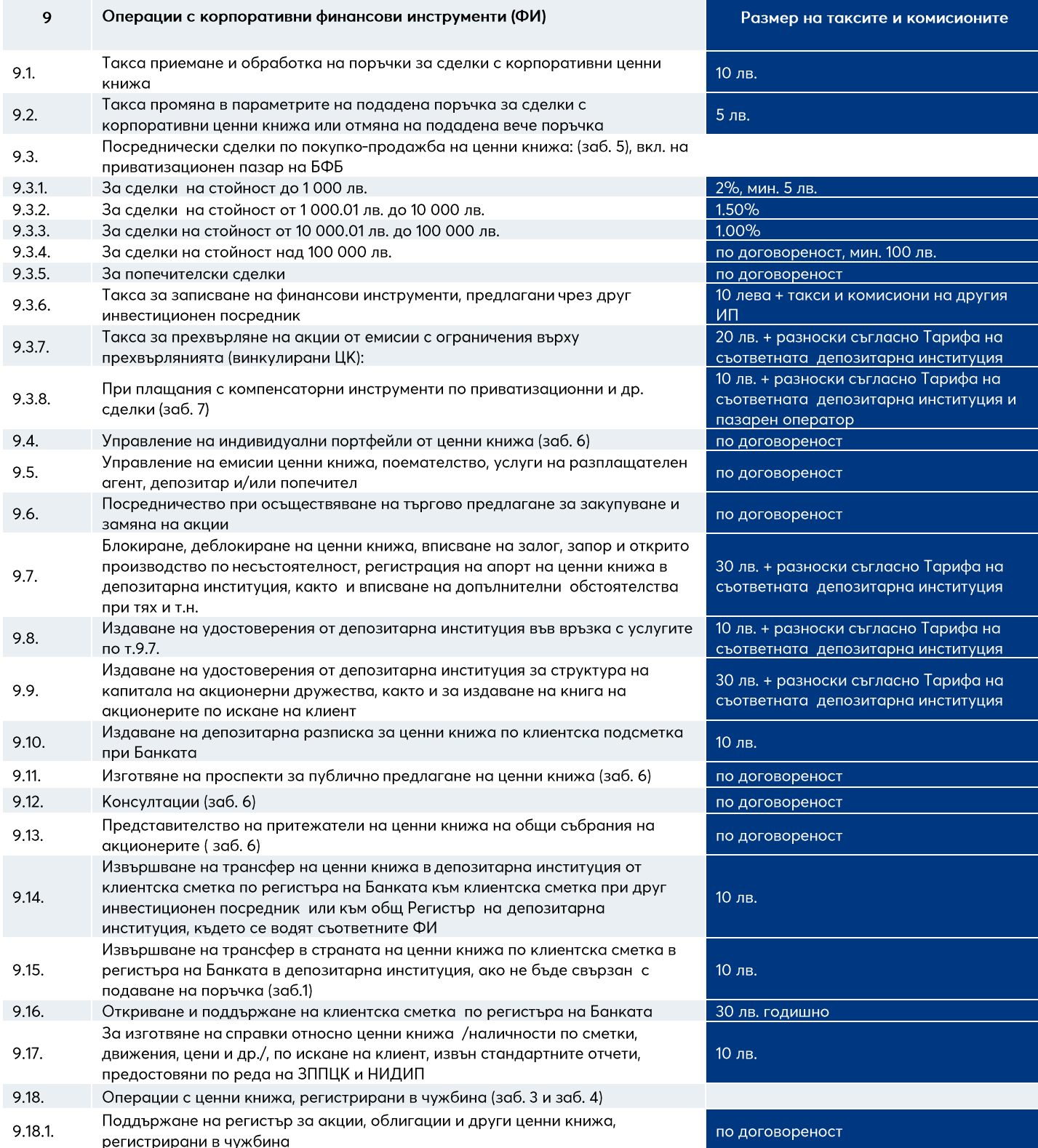

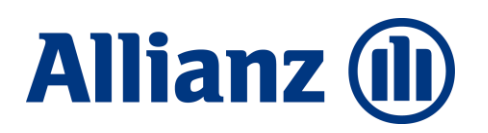

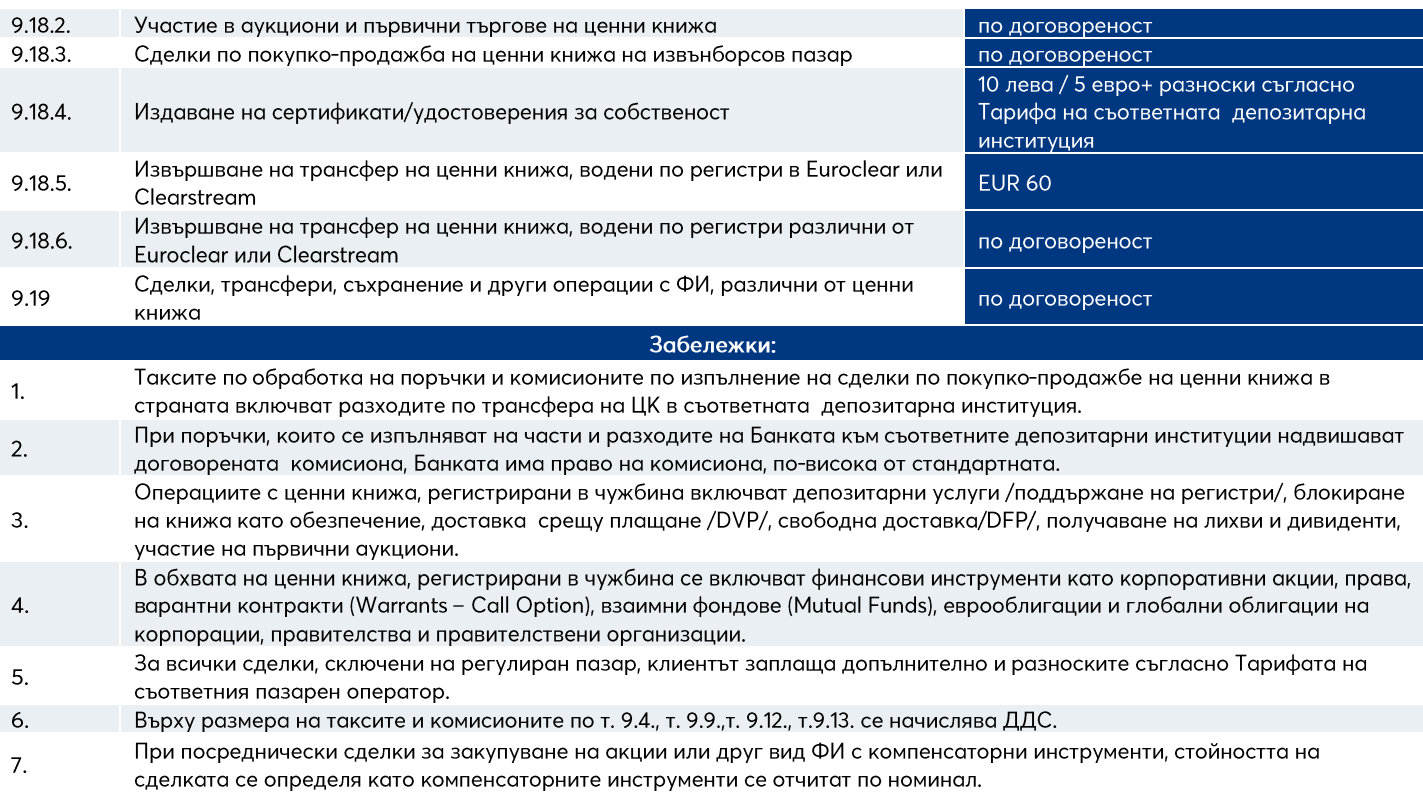

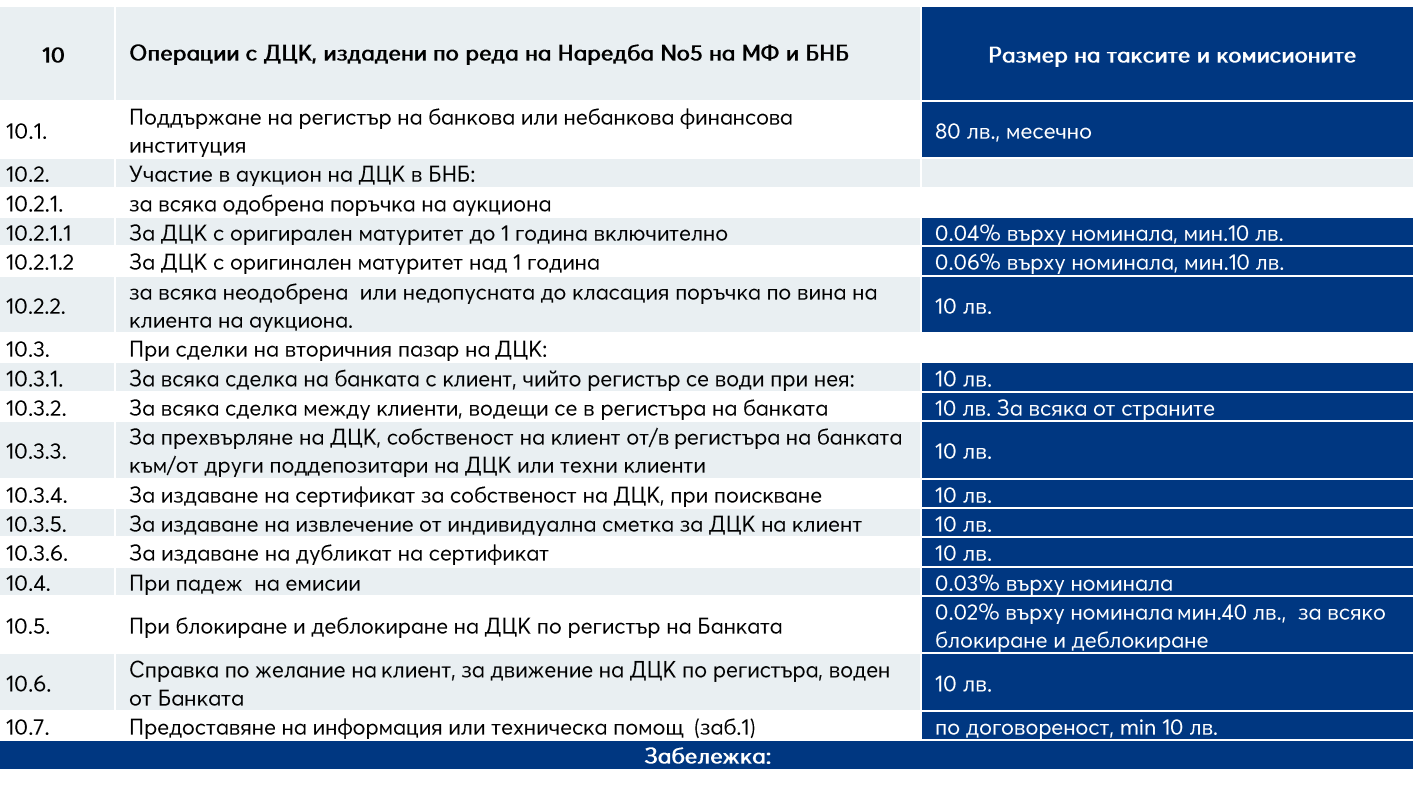

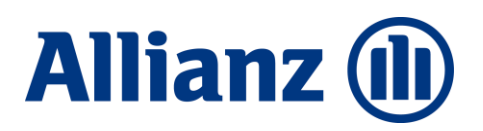

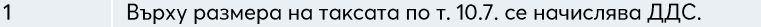

Всички такси и комисиони се събират служебно от сметките на клиентите на Банката, а при липса на сметки, таксите и  $\overline{2}$ комисионите се заплащат в брой на каса преди извършване на операцията.

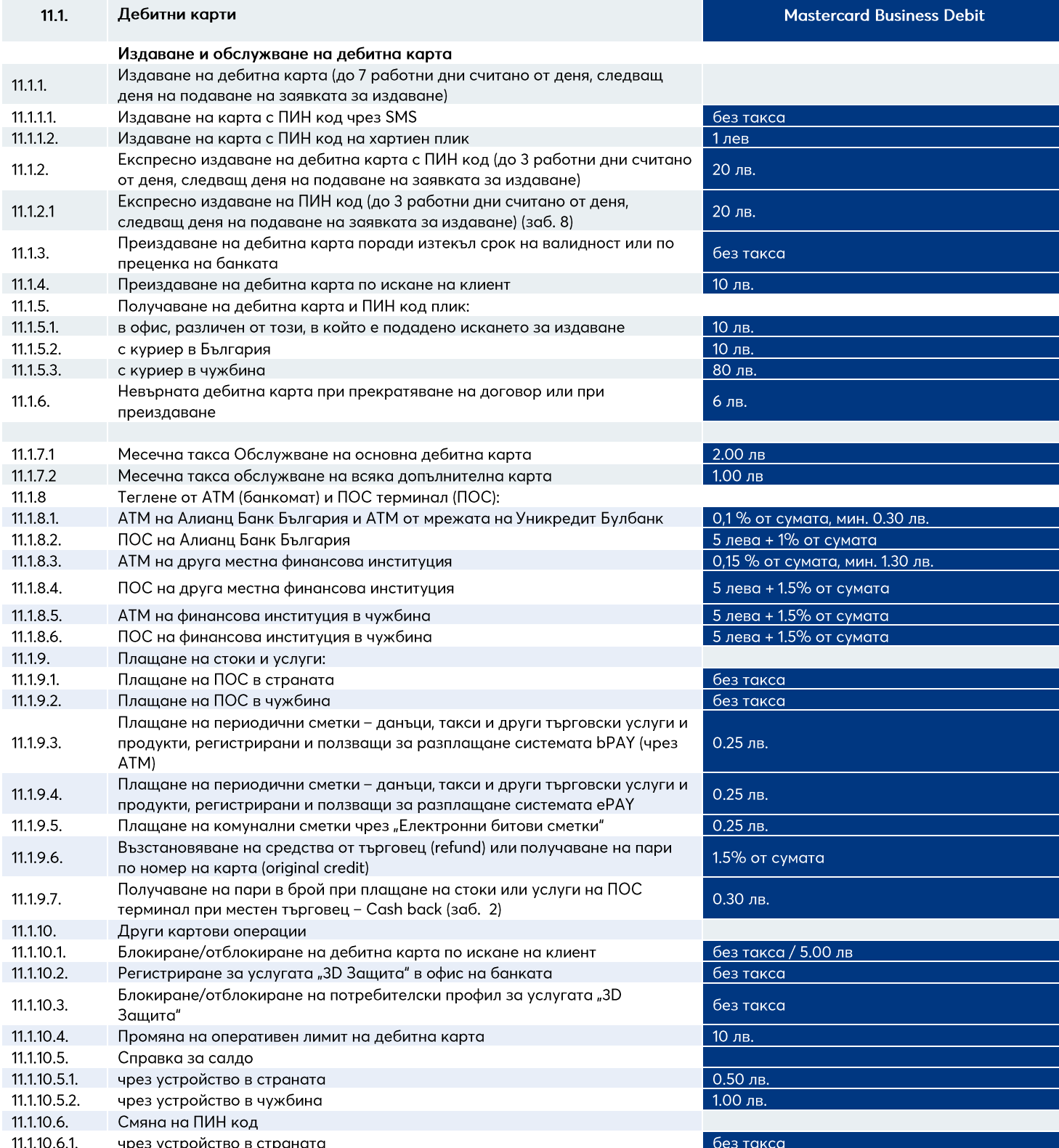

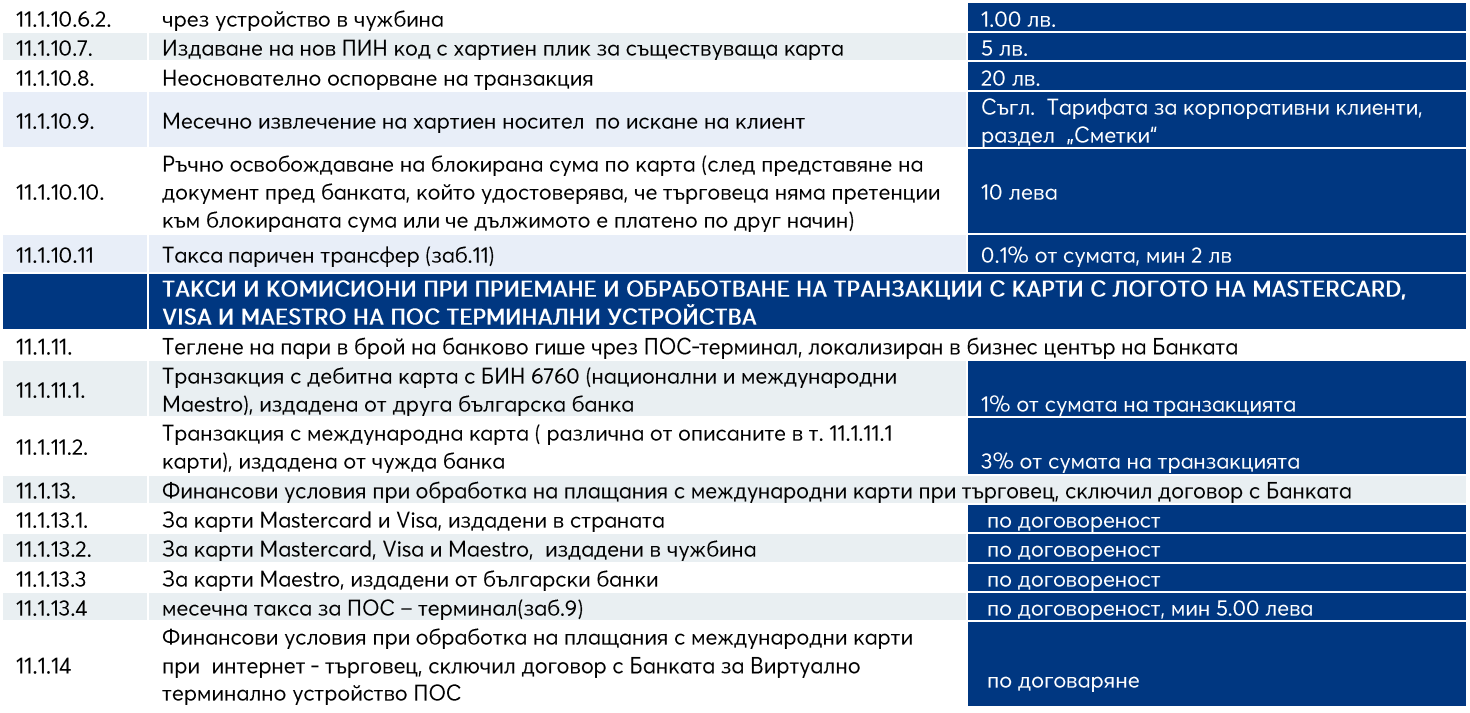

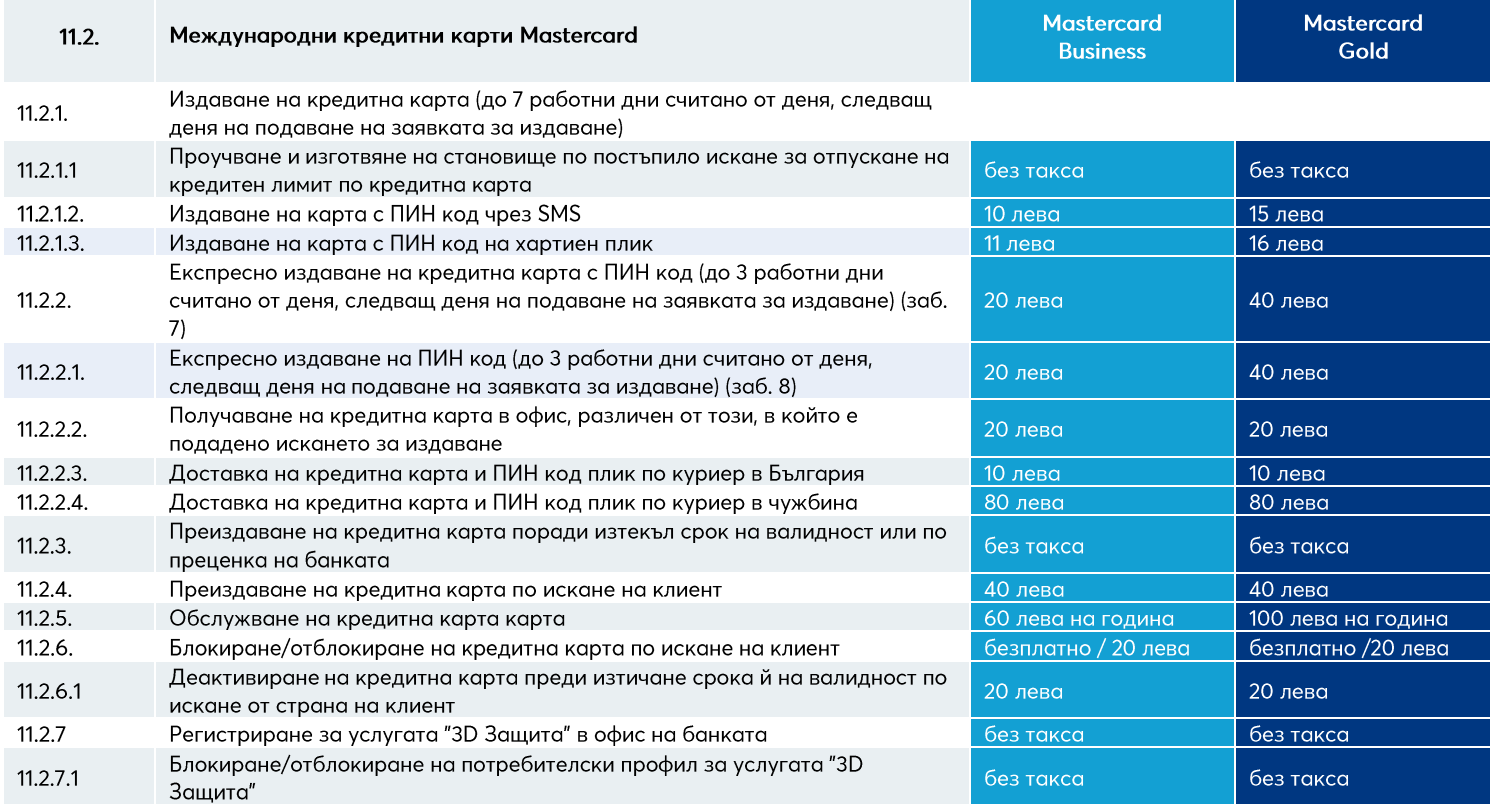

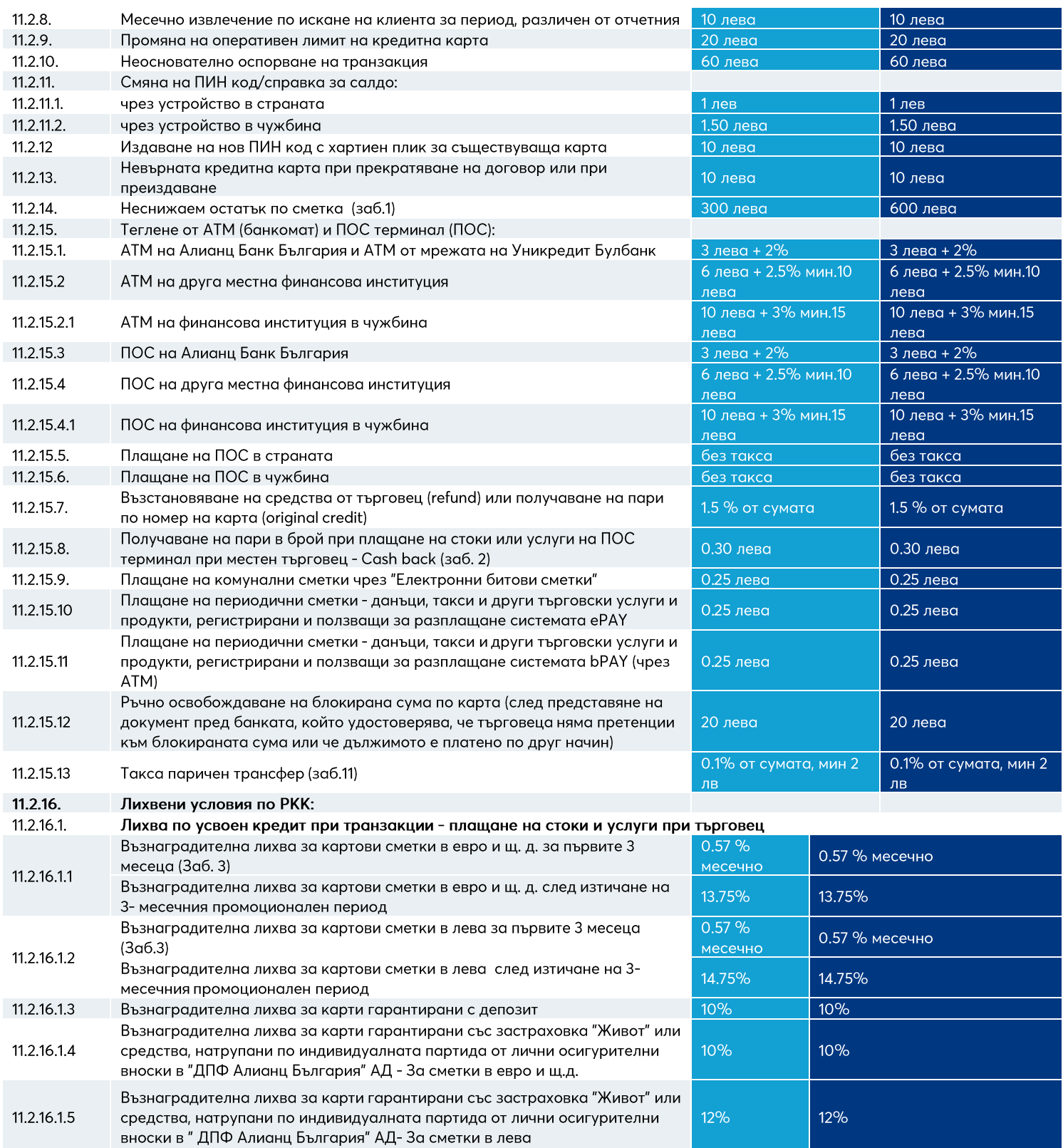

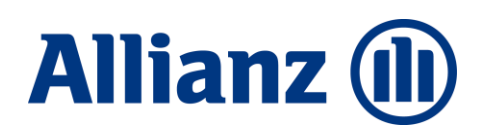

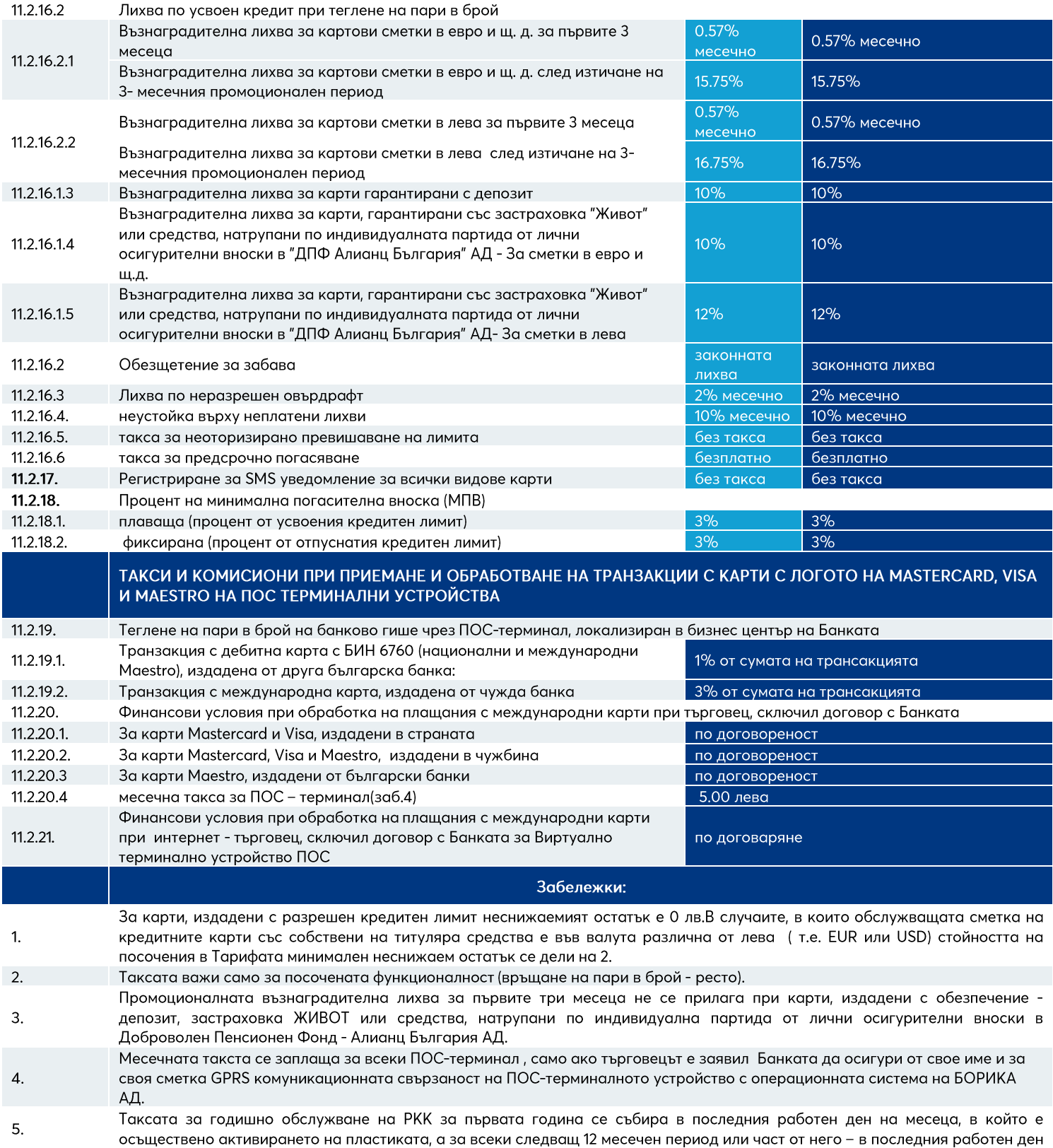

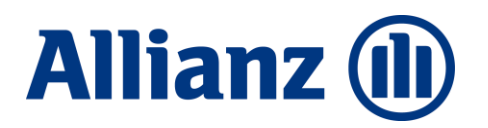

на календарния месец, в който е осъществено издаването на картовата пластика.

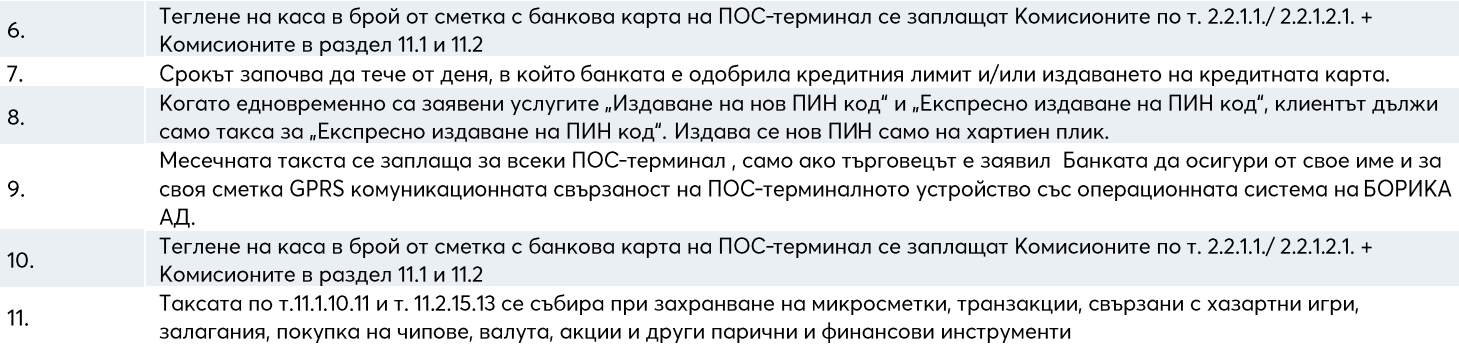

#### **Allianz (1)**

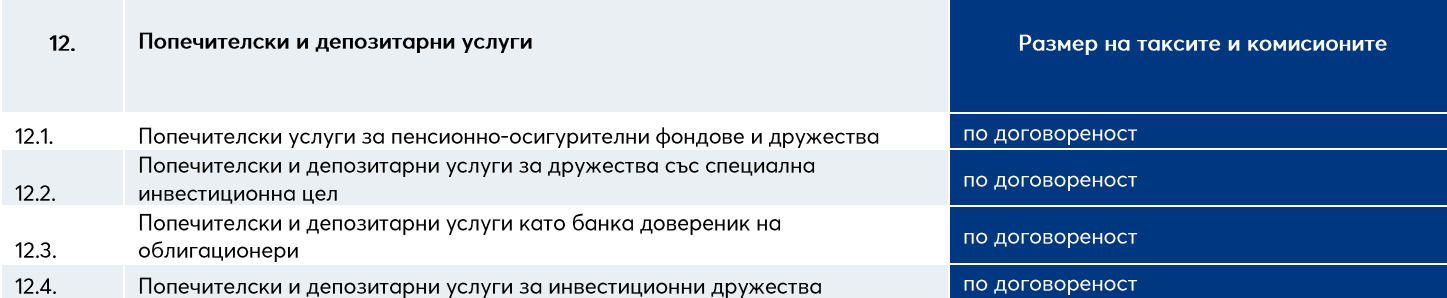

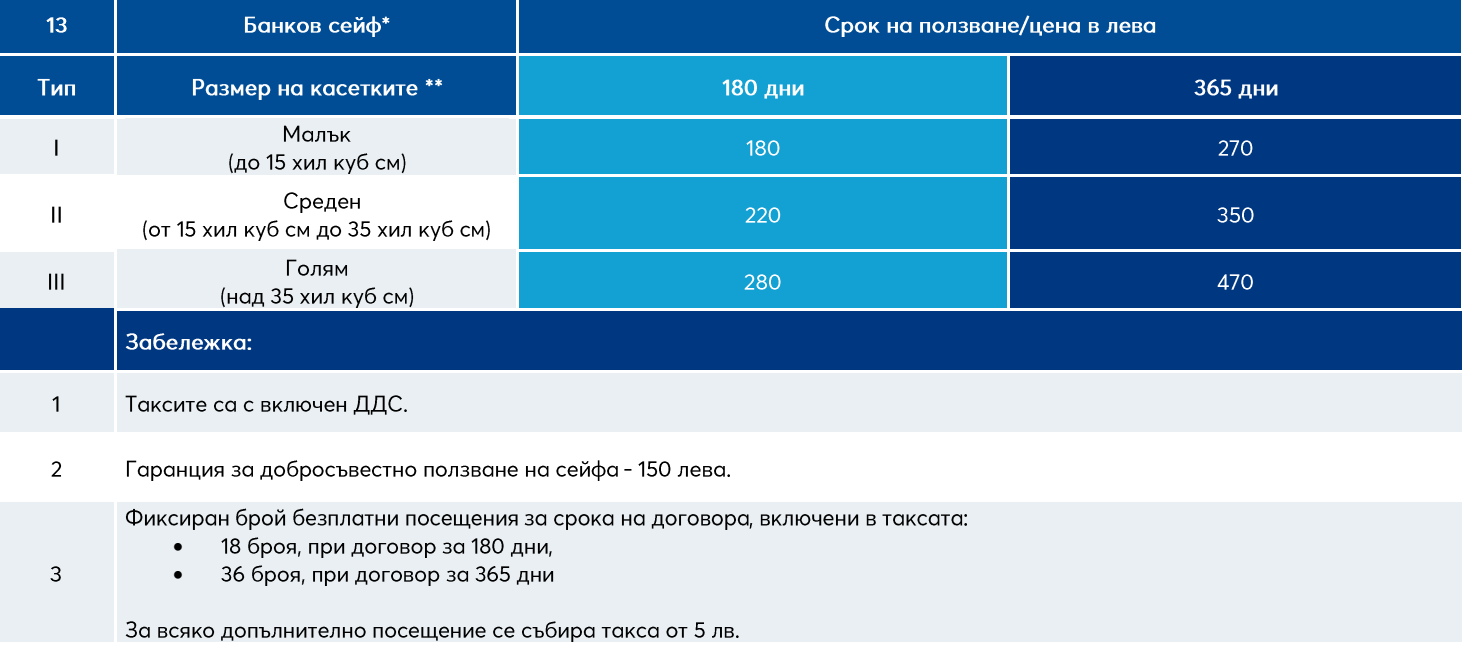

 $\overline{\mathbf{4}}$ Услугата се предлага на клиенти на Банката с РС за целия срок на Договора за Банков сейф.

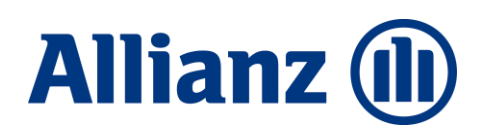

#### Депозитни продукти  $14.$

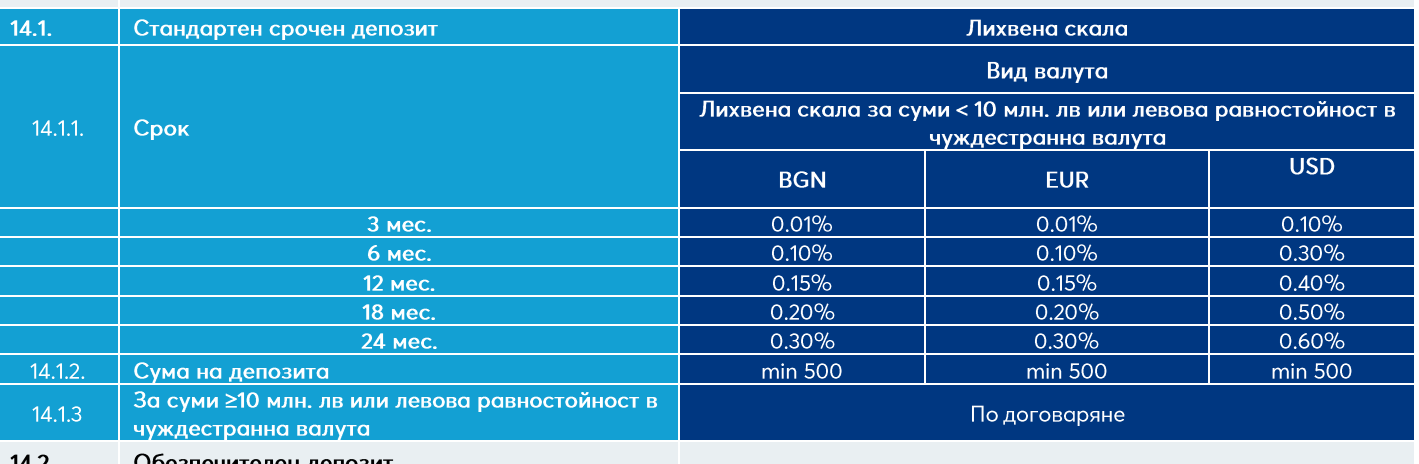

#### Обезпечителен депозит 14.2.

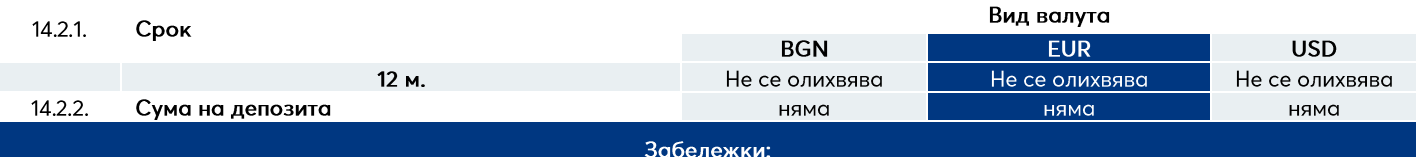

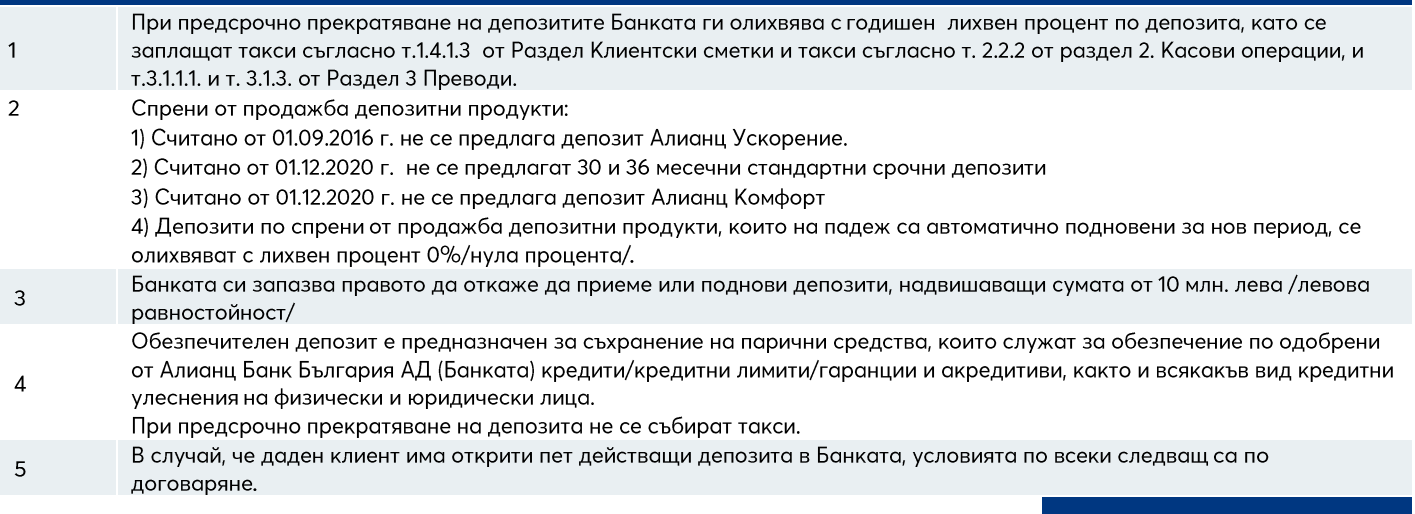

#### $16.$ Други услуги

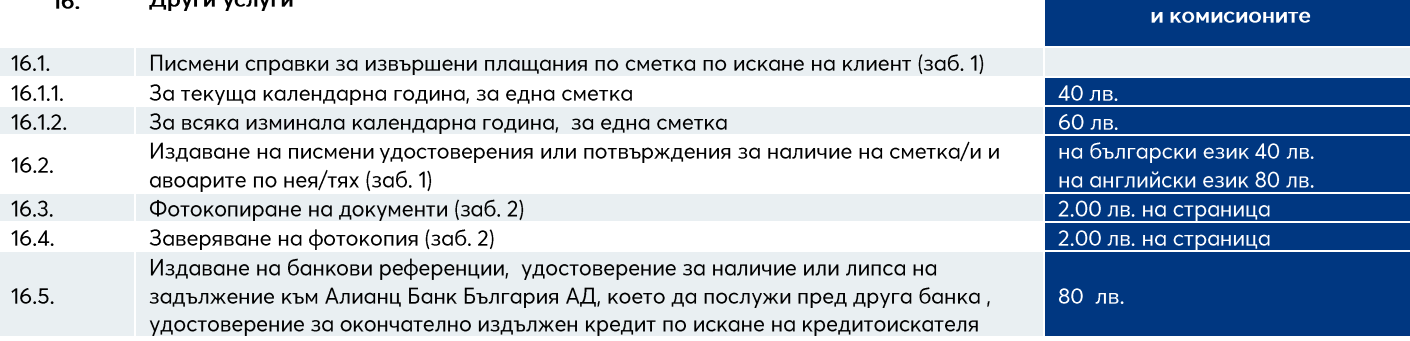

Размер на таксите

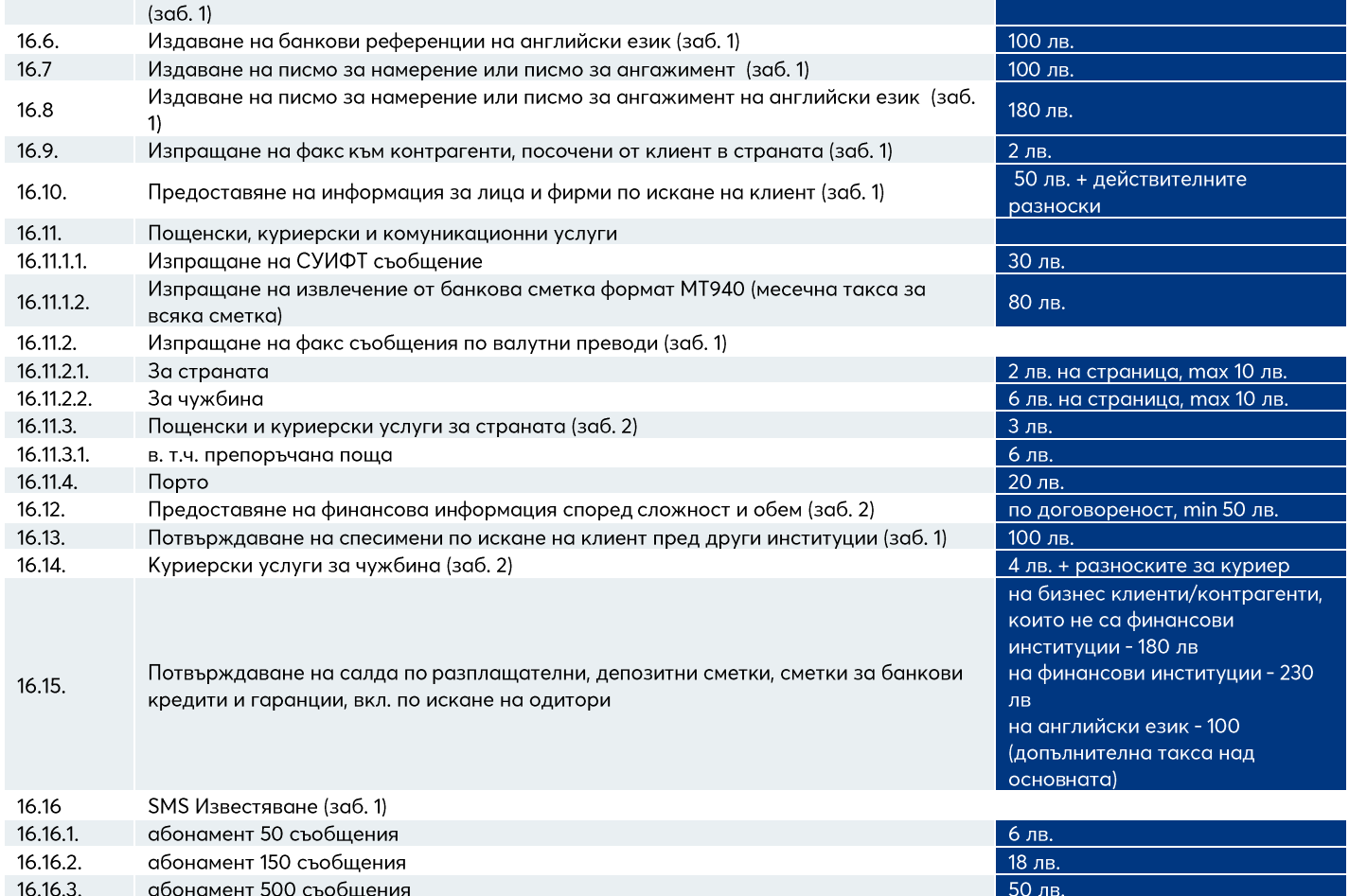

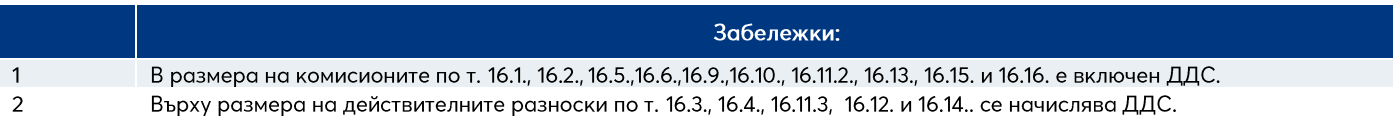

#### **Allianz (II)**

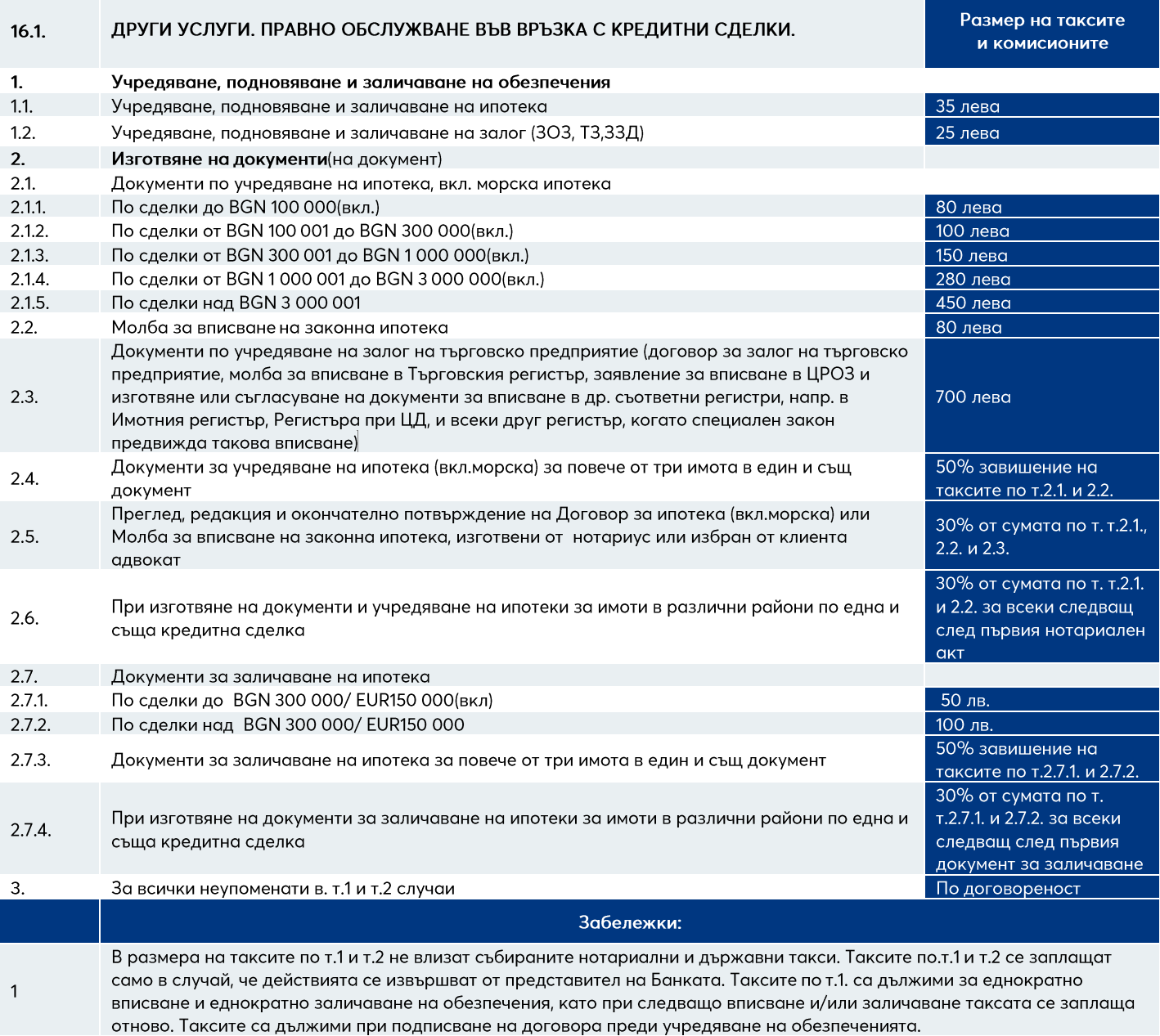

 $\overline{c}$ Таксите по т.1 и т.2 се събират, в случай на участие или присъствие на служител на банката.

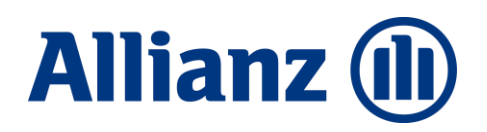

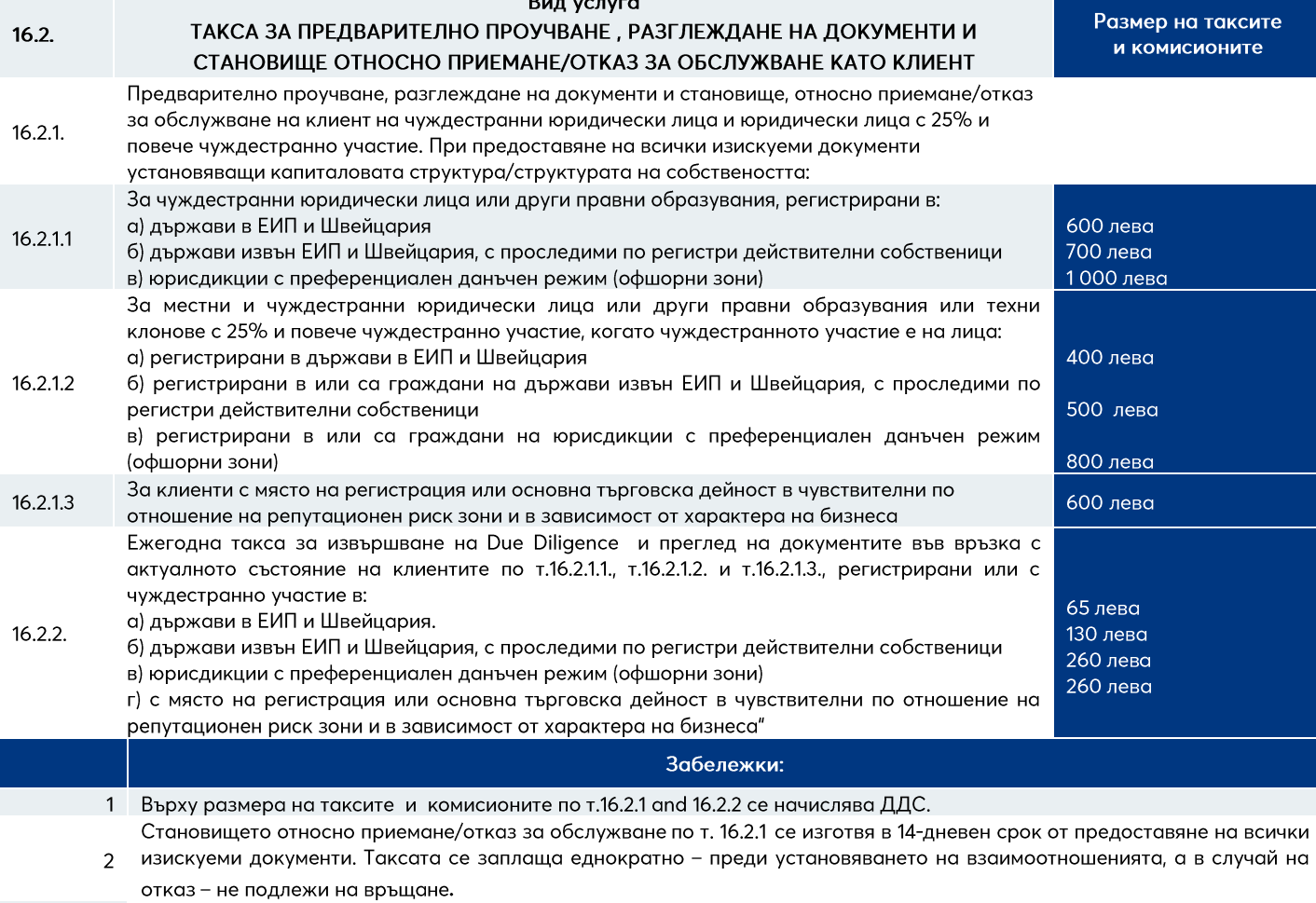

 $D_{\text{max}}$  and  $D_{\text{max}}$ 

Ежегодната такса по т.16.2.2 се събира от разплащателна сметка на клиента по инициатива на банката най-късно до 30 юни на следващата година. При прекратяване на отношенията, независимо от причината за това, събраната такса не

 $\mathbf{3}$ подлежи на връщане.

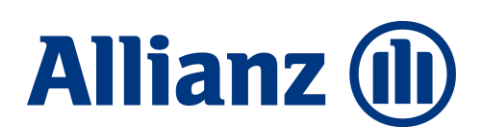

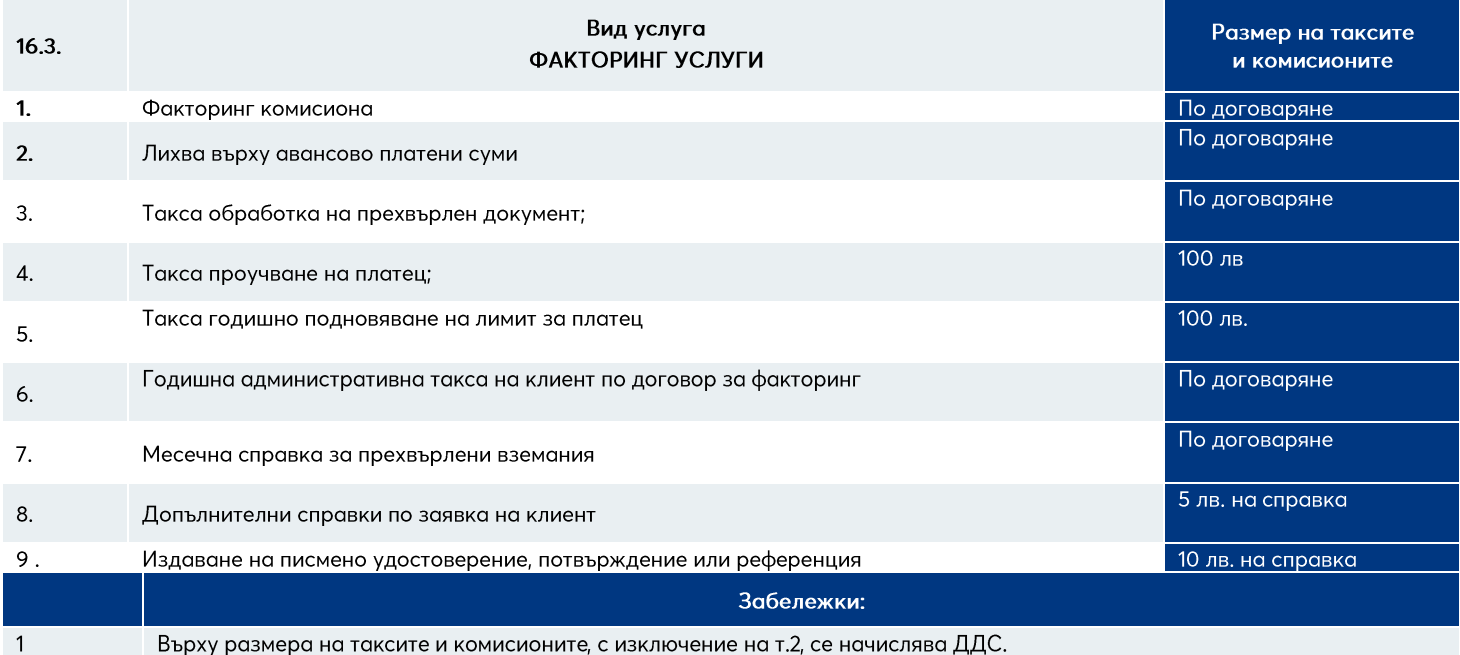

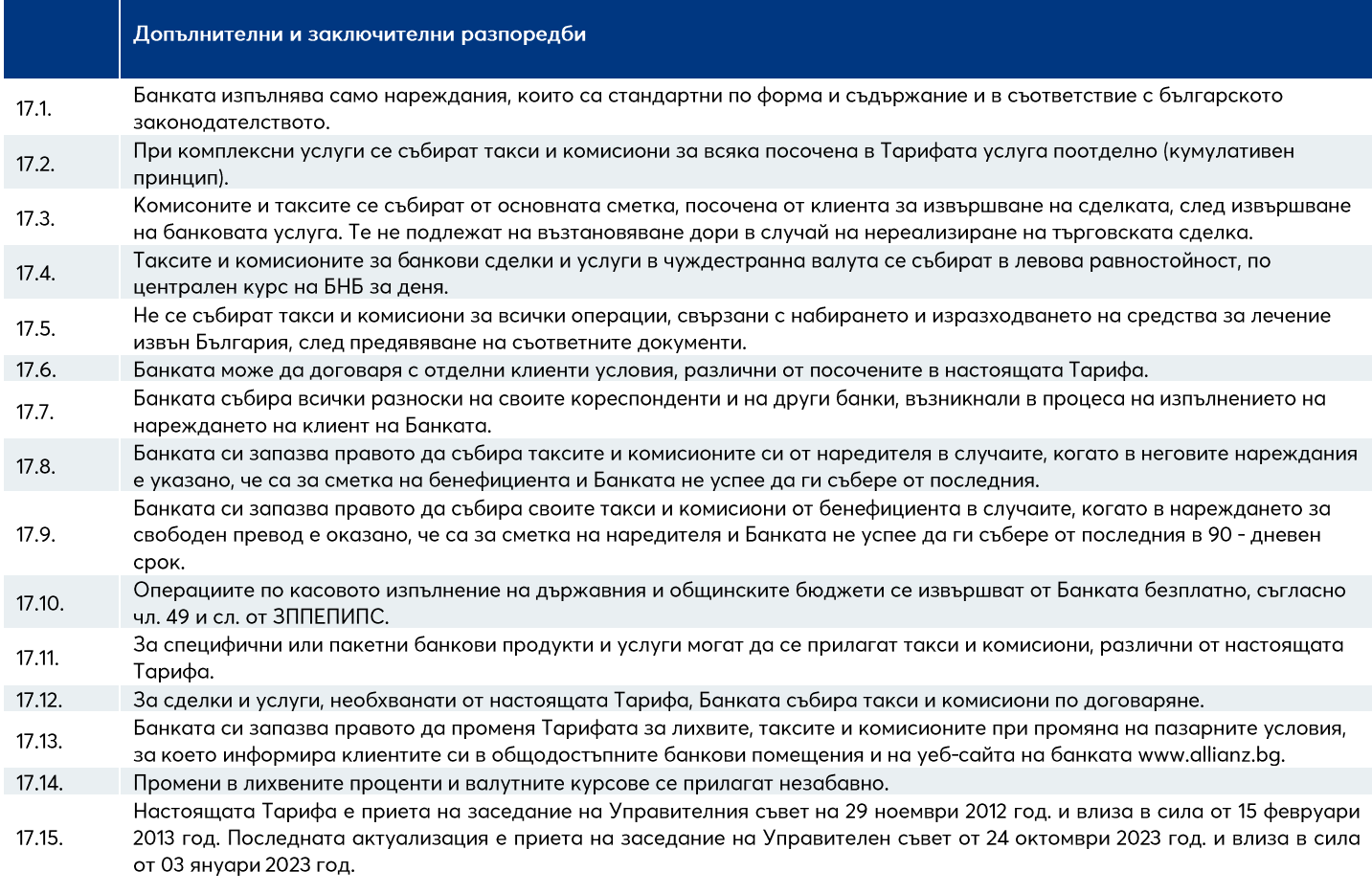